# **Informatik 1**

Haskell

Eine moderne, funktionale Programmiersprache

*Wolfram Burgard*

## **Motivation**

- Während in **imperativen Programmiersprachen** das Konzept der **Variablen als Speicherbereich** für Werte im Vordergrund steht, ist in **funktionalen Programmiersprachen** der Begriff der **Funktion** von zentraler Bedeutung.
- Die zentrale Anweisung in **imperativen Programmiersprachen** ist die **Zuweisung**. Ein Problem wird durch die schrittweise Veränderung des Zustandsraums (d.h. der Werte der Variablen) gelöst. Dabei spielt die **Reihenfolge der Anweisungen** (Statements) eine **entscheidende Rolle**.
- In funktionalen Programmiersprachen wie Haskell werden **Berechnungen**  hingegen vornehmlich durch die **Auswertung von Ausdrücken** durchgeführt.
- Ein **funktionales Programm** ist eine **Menge von (Funktions-) Definitionen**.
- Die **Ausführung** wird in **funktionalen Programmiersprachen** durch die **Auswertung von Ausdrücken** (in ihrer Umgebung) durchgeführt.

## **Zwei motivierende Beispiele**

1. Betrachten wir die Gleichung

 $x^2 - 2x + 1 = 0$ 

In diesem Kontext bezeichnet *x* keineswegs eine Speicherzelle, deren Wert während der Auswertung verändert werden kann. Vielmehr sucht man als Lösung **einen** Wert, den man für *x* einsetzen kann, so dass die Gleichung erfüllt wird.

2. Betrachten wir das Programmstück

 $x = 3$ :  $y = (++x) * (x--);$ 

Offensichtlich hängt der Wert von y von der Auswertungsreihenfolge ab.

3. In funktionalen Sprachen hat ein **Ausdruck** (abhängig von seiner Umgebung) **immer denselben Wert.** Dies bezeichnet man auch als **Referential Transparency**.

### **Literatur**

•http://www.haskell.org/ Dort findet man Dokumentationen und Software •Darüber hinaus gibt es auch ein Online-Buch: Real-World Haskell http://book.realworldhaskell.org/

#### **Einfache Haskell-Programme**

- 1. Im einfachsten Fall sind Haskell-Programme **Mengen von Definitionsgleichungen**.
- 2. In jeder Definitionsgleichung wird eine Funktion definiert.
- 3. Beispielsweise kann eine Funktion zur Berechnung des euklidischen Abstands von zwei Punkten  $(x_1, y_1)$  und  $(x_2, y_2)$  folgendermaßen realisiert werden:

square x  $= x * x$ distance x1 y1 x2 y2 = sqrt((square  $(x2 - x1)$ )  $+$  (square (y2 - y1)))

Hierbei ist sqrt eine in Haskell eingebaute Funktion.

- Im Gegensatz zur Notation in der (Schul-) Mathematik werden in **Haskell Funktionen** mit **Außenklammern** notiert
- Man schreibt  $(f 4)$  oder  $(g 4 5)$  anstelle von  $f(4)$  oder  $g(4,5)$ .
- Wir unterscheiden **Präfix- und Infix-Funktionen**.
- Binäre arithmetische Funktionen wie +,- und \* sind vordefinierte **Infix-Operatoren**, d.h. ihr Bezeichner steht zwischen den beiden Argumenten.
- **Benutzerdefinierte Funktionen** hingegen sind üblicherweise **Präfix**-Funktionen und werden mit Außenklammern geschrieben.

## **Wächter**

- Häufig lassen sich Funktionen doch nicht durch eine einzelne Gleichung hinschreiben.
- Beispielsweise ist der Absolutbetrag folgendermaßen definiert:

$$
\text{abs}(x) \begin{cases} x & \text{falls } x \geq 0 \\ -x & \text{sonst} \end{cases}
$$

• Um diese Fälle zu unterscheiden, verwendet man in Haskell so genannte Wächter (engl. guards).

$$
\begin{array}{rcl}\n\text{abs x} & | & x &>= 0 & = x & \text{abs x} & | & x &>= 0 & = x \\
| & \text{otherwise} & = (-x) & | & x < 0 & = (-x)\n\end{array}
$$

## **Typen**

- In Haskell haben **alle Datenobjekte** einen **wohldefinierten Typ**.
- Ein **Typ** ist die **Zusammenfassung (Menge) von Objekten gleicher Art**.
- Ebenfalls aus Java bekannte Typen sind

Int Menge aller ganzen Zahlen Bool Menge der Wahrheitswerte True und False Char Menge der Zeichen (ASCII-Zeichensatz)

- Neben diesen Basistypen gibt es auch Funktionstypen.
- Beispielsweise ist Int -> Int die **Menge aller einstelligen Funktionen von den ganzen Zahlen in die ganzen Zahlen**.
- Allerdings ist  $Int \rightarrow Int \rightarrow Int$  die Menge aller zweistelligen Funktionen über den natürlichen Zahlen.
- In Haskell verwenden wir die Notation  $Int \rightarrow Int \rightarrow Int$  anstelle von Int  $x$  Int  $\rightarrow$  Int.
- Haskell erlaubt es, **optional Typangaben** der Form name :: type **zu Funktionsdefinitionen** hinzuzufügen.

#### **Beispiele für Typen**

```
add :: Int -> Int -> Int
add x y = x + ysquare :: Int -> Int
square x = x \cdot xdistance :: Double -> Double -> Double -> Double -> Double
distance x1 y1 x2 y2 = sqrt((square (x2 - x1))
                             + (square (y2 - y1)))epsilon :: Double
epsilon = 0.000001
allEqual :: Int -> Int -> Int -> Bool
allEqual n1 n2 n3 = (n1 == n2) & (n1 == n3)maxInt :: Int -> Int -> Int
maxInt x = \text{if } x \geq y then x else y
```
- Bei der **Auswertung von Ausdrücken** werden die **Funktionsdefinitionen wie Ersetzungsregeln interpretiert** (ähnlich wie bei Grammatiken).
- In jedem (sogenannten) **Reduktionsschritt**, wird eine **Funktionsanwendung durch den Rumpf der entsprechenden Funktionsdefinition ersetzt**.
- Dabei werden die **Parameter** der Funktion in der Funktionsdefinition **durch die aktuellen Parameter** ersetzt.
- Ein **reduzierbarer Ausdruck** wird üblicherweise **Redex** (reducible expression) genannt.
- Hat ein **Ausdruck keine reduzierbaren Teilausdrücke** so ist er in **Normalform**.
- Die **Normalform eines Ausdrucks** ist das **Ergebnis seiner Auswertung**.

#### **Beispiele**

square 5

allEqual 2 3 5

maxInt 3 1

allEqual (maxInt 1 5) 5 (maxInt 4 2)

#### **Rekursive Funktionen**

- 1. In funktionalen Sprachen stellt die **Rekursion** die **wichtigste Kontrollstruktur** dar.
- 2. In **jeder Definitionsgleichung** wird eine **Funktion** definiert.
- 3. Konstanten sind nullstellige Funktionen.
- 4. Beispiel: Berechnung des ggTs

ggt a b | b == 0 = a

\n
$$
| a == 0 = b
$$

\n
$$
| a >= b = ggt \pmod{a b}
$$

\n| otherwise = ggt a (mod b a)

## **Beispiele**

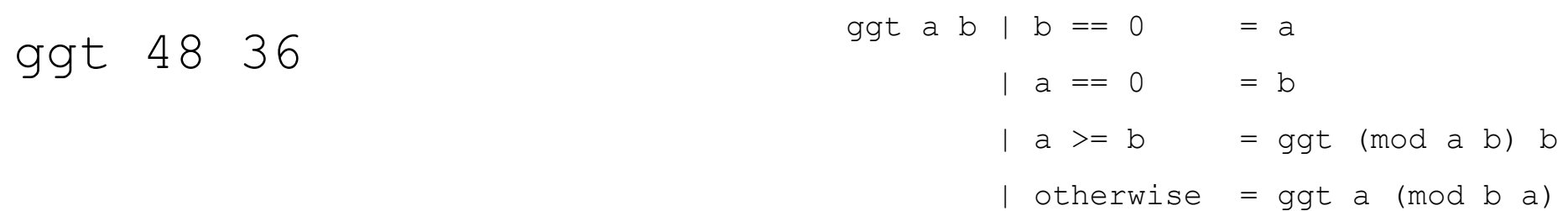

#### **Lokale Definitionen**

- Häufig treten in Funktionsdefinitionen **Teilausdrücke mehrfach** auf.
- Dies führt dann dazu, dass die entsprechenden **Teilausdrücke auch mehrfach ausgewertet** werden:

```
qaussSum n = (div (n * (n + 1)) 2)
squareGaussSum n = (gaussSum n) * (gaussSum n)
```
- Wenngleich diese Funktionen korrekt funktionieren, haben sie den Nachteil, dass der Teilausdruck (gaussSum n) im Rumpf zweifach ausgewertet wird.
- Die **Mehrfache Auswertung von Teilausdrücken umgehen**, indem man so genannte "**lokale Definitionen**" verwendet:

```
squareGaussSumFast n = n1 * n1
```

```
where n1 = qaussSum n
```
## **Ein Beispiel**

#### Berechnung von  $\parallel$   $\parallel$  i mit einer rekursiven Funktion durch wiederholte Halbierung des Intervalls:  $\prod_{i=m}$ *i n*  $i = m$

$$
\begin{array}{lcl}\n\text{prod m} & = n & = m \\
\mid m > n & = 1 \\
\mid m < n & = (\text{prod m mid}) \cdot (\text{prod (mid+1) n}) \\
\text{where} \\
\mid m \leq m \leq m \leq m \leq m \leq m \leq m \leq m \end{array}
$$

#### **Lokale Definitionen mittels let**

- Alternativ kann man lokale Definitionen auch vor dem Ausdruck, welcher zur Berechnung der Funktion dient, angeben.
- Dies geschieht mit Hilfe von let:

```
close = let epsilon = 0.00001in (1 + \epsilon)silon) **(1/\epsilon)silon)
```

```
squareGaussSumFast n = let 
                       qaussSum nl = div (nl * (nl+1)) 2
                       n2 = gaussSum n
                        in n2 * n2
```
- **Binäre Funktionen** können in Haskell **infix oder präfix** definiert werden.
- Wir bezeichnen **binäre Infix-Funktionen** auch als **Operatoren**.
- Indem man den **Bezeichner einer Präfix-Funktion in Hochkommata einschließt**, kann man diesen auch **als Infix-Operator verwenden**.
- Umgekehrt kann man **Operatoren durch Verwendung von Klammern auch präfix** verwenden.
- Daher ist folgendes Programm zulässig:

$$
f x y = x + 2 * y
$$
  
\n
$$
x \cdot g \cdot y = 1 + x \cdot f \cdot y
$$
  
\n
$$
h x = (g x x)
$$

## **Listen**

- **Listen** sind eine der **grundlegenden Datenstrukturen** in funktionalen Programmiersprachen.
- Haskell stellt **polymorphe Listen** zur Verfügung, d.h. Listen, in denen alle Elemente vom gleichen Typ sind.
- Typische Beispiele sind Listen von Integers oder Listen von Characters.
- Instanzen solcher Listen sind

[1,2,3] ['a','b','c']

• Allerdings ist [2, 'b'] nicht zulässig, da 2 und 'b' nicht zu einem gemeinsamen Typ gehören.

## **Beispiele für Listen**

 $[1, 2, 3, 2, 1]$  ::  $[Int]$ ['a', 'b', 'c'] :: [Char] [True, False, True] :: [Bool]

- -
	-
- $[ (+), (*)$ , div, mod] :: [Int -> Int -> Int]

Für den Listentyp [Char] wird auch das **Typsynonym** String verwendet:

type String = [Char]

Zeichenketten der Form "String" sind eine Kurzschreibweise für ['S', 't', 'r', 'i', 'n', 'g'].

#### **Datenkonstruktoren**

- **Datenstrukturen** werden in funktionalen Sprachen wie Haskell mit **Datenkonstruktoren** gebildet.
- Datenkonstruktoren können als **spezielle Funktionssymbole** aufgefasst werden, die frei interpretiert werden.
- **Listen** werden mit den **zwei Konstruktorsymbolen** [] und (:) erzeugt.
- Der Konstruktor [] :: [t] wird auch **Nil** genannt. Er ist eine **nullstellige Konstruktorkonstante zur Darstellung der leeren Liste**.
- Der Konstruktor [] hat den Typ [t] für beliebigen Typen t. Wir bezeichnen hierbei t auch als **Typvariable**.
- Der Konstruktur (:) ist der so genannte **Cons-Operator**, der einen binärer Infix-Konstruktor realisiert.
- Der Cons-Operator **erzeugt aus einem Element** x **und einer Liste** l **eine neue Liste, die dadurch entsteht, dass man der Liste** l **das Element** x **voranstellt**.

#### **Repräsentationen von Listen**

- Die Standardrepräsentation für Listen ist [1, 2, 3]
- Dies ist allerdings nur eine Abkürzung für  $1: (2: (3:[]))$ .
- Die leere Liste wird durch die Konstante [] repräsentiert.
- : ist ein zweistelliger Infix-Operator, der eine Liste erzeugt, indem er das erste Argument der durch das zweite Argument gegebenen Liste voranstellt.
- : ist rechtsassoziativ. Wir können daher unsere Liste auch schreiben als  $1:2:3:$  [].

 $[1, 2, 3, 4, 5] = 1:2:3:4:5:1$ 

```
[True,False,True] = True:False:True:[]
```

```
[div,mod, (+)] = divmod:(+) : []
```
## **Funktionen für Listen**

- Zur Definition von Funktionen für Listen (und andere strukturierte Objekte) benötigt man Testfunktionen.
- Darüber hinaus benötigen wir Funktionen, um auf die Elemente der Strukturen zugreifen zu können.
- Typische Tests sind, ob die Liste leer ist oder nicht:

 $emptyList 1 = (1 == 1)$  $nonEmptyList 1 = (1 /= [])$ 

### **Selektorfunktionen für Listen**

• Der Zugriff auf Elemente einer Liste wird mit den Standardfunktionen head und tail durchgeführt:

head  $(x:xs) = x$ tail  $(x:xs) = xs$ 

• Die Typen dieser Funktionen sind.

```
head :: [t] \rightarrow ttail :: [t] -> [t]
```
## **Länge einer Liste**

- Eine Standardfunktion für Listen ist length.
- Sie berechnet die Länge der Liste, d.h. die Anzahl der Elemente in der Liste.
- Wir verwenden hier eine rekursive Variante:
	- Die leere Liste repräsentiert durch [] hat die Länge 0.
	- Eine nicht-leere Liste hat eine um eins größere Länge als der Rest der Liste ab dem 2. Element (tail).

$$
length 1
$$
 |  $1 == [] = 0$   
| otherwise = 1 + length (tail 1)

## **Eine analoge Java-Funktion**

Wir implementieren eine entsprechende Hilfsmethode in der Klasse SingleLinkedList:

```
private int length(Node n){
    if (n == null)
         return 0;
     else
         return 1 + length(n.getNextNode());
}
```
Auf der Basis dieser Methode können wir jetzt eine Methode zur Bestimmung der Länge von Listenobjekten der Klasse SingleLinkedList realisieren:

```
public int length(){
     return length(this.head);
}
```
#### **Kurznotationen für Listen**

Für **Zahlenlisten** gibt es in Haskell eine praktische **Kurznotation**:

$$
[\mathbf{m...n}] \left\{ \begin{array}{l} [\mathbf{m, m+1, m+2, \ldots , n], \text{falls } m \leq n \\ \text{[1, sonst]} \end{array} \right.
$$

Beispiele:  $[1..4] \Rightarrow [1,2,3,4]$ ,  $[4..1] \Rightarrow [1, 4, 4] \Rightarrow [4]$ 

Weiter gilt für  $k < n$ :

 $[k, m \ldots n] \Rightarrow [k, k + (m-k), k + 2 * (m-k), \ldots, n1]$  $\text{mit } n1 = k+i*(m-k) < n \text{ und } j \text{ maximal}$ 

Beispiele:  $[1, 2 \ldots 4] \Rightarrow [1, 2, 3, 4]$ ,  $[4, 6 \ldots 10] \Rightarrow [4, 6, 8, 10]$ 

## **Pattern Matching**

- Bei Datenstrukturen wie Listen tauchen in den **Wächtern** häufig **typische Bedingungen** auf, die beispielsweise zwischen der leeren und der nichtleeren Liste unterscheiden.
- Solche Bedingungen lassen sich auf der **linken Seiten der Funktionsgleichungen durch so genannte Muster (Pattern)** formulieren**.**
- Typische Muster sind z.B.  $\lceil$  oder  $(x:xs)$ .
- Bei der **Anwendung einer Funktion** (d.h. wenn eine Funktion aufgerufen wird) werden dann die **aktuellen Parameter mit diesen Mustern verglichen**.
- Diesen Prozess nennt man **Pattern Matching**.
- Dabei werden die **Gleichungen von oben nach unten durchsucht**.
- Die **erste passende Gleichung wird verwendet**.
- Dann wird der **Ausdruck auf der rechten Seite ausgewertet**, wobei das **Resultat als Ergebnis des Funktionsaufrufs** verwendet wird.
- Wird **keine passende Gleichung** gefunden, kommt es zu einer **Fehlermeldung**.

#### **Länge einer Liste mit Pattern Matching**

- Die leere Liste repräsentiert durch [] hat die Länge 0.
- Eine nicht-leere Liste mit erstem Element  $x$  und Rest  $xs$  hat eine um eins größere Länge als xs.

 $l$ ength  $\begin{bmatrix} \end{bmatrix}$  = 0 length  $(x:xs)$  = 1 + length  $xs$  Eine **wichtige Funktion** für Listen ist das **Verketten von zwei Listen** l und ys. Ergebnis soll eine Liste sein, die durch Anhängen von ys an l entsteht.

- Ist  $1$  die leere Liste, so ist  $\gamma s$  das Ergebnis.
- Ist 1 nicht leer, d.h. hat es die Form  $(x:xs)$  so ist das Ergebnis die Liste mit erstem Element x und einem Rest, der sich aus der Verkettung von xs und ys ergibt.

```
append \begin{bmatrix} 1 & ys \end{bmatrix} = ys
append (x:xs) ys = x: (append xs ys)
```
• Für das Verketten von Listen gibt es in Haskell den *eingebauten Operator* <sub>7</sub>++.

## **Ein Anwendungsbeispiel**

append  $[$  ys = ys append  $(x:xs)$   $ys = x:(append xs ys)$ 

append [1,2,3] [4,5,6]

## **Ein Anwendungsbeispiel**

append  $\left[\right]$  ys = ys append  $(x:xs)$  ys = x: (append xs ys)

- Für die Auswertung eines Aufrufs wird stets der auszuwertende Ausdruck durch die entsprechende rechte Seite der Gleichung ersetzt.
- Im Fall von append  $[1,2,3]$   $[4,5,6]$  ergibt sich folgende Auswertung:

```
\Rightarrow append [1, 2, 3] [4, 5, 6]\Rightarrow 1:append [2,3] [4,5,6]\Rightarrow 1:2:append [3] [4,5,6]
\Rightarrow 1:2:3:append [] [4,5,6]
\Rightarrow 1:2:3:[4,5,6]
```
• Der letzte Ausdruck entspricht [1, 2, 3, 4, 5, 6].

#### **Verdoppeln der Werte aller Elemente einer Liste**

- Ist 1 die leere Liste, so ist [] das Ergebnis.
- Ist  $1$  nicht leer, d.h. hat es die Form  $(x:xs)$  so ist das Ergebnis die Liste mit erstem Element  $2 \times x$  und einem Rest, der sich aus der Verdoppelung der Elemente in xs ergibt.

```
double \lceil = \lceil \rceildouble (x:xs) = (2*x):(double xs)
```
## **Das Invertieren einer Liste**

- Ist  $1$  die leere Liste, so ist  $[1]$  das Ergebnis.
- Ist  $\perp$  nicht leer, d.h. hat es die Form  $(x:xs)$ , so erhalten wir das Ergebnis, indem wir  $xs$  invertieren und daran  $[x]$  anhängen.

```
reverse \begin{bmatrix} \cdot \end{bmatrix} = \begin{bmatrix} \cdot \end{bmatrix}reverse (x:xs) = reverse xs + [x]
```
#### **Anwendung von reverse**

reverse [] = [] reverse  $(x:xs)$  = reverse  $xs$  ++  $[x]$  reverse  $[x_1, \ldots, x_n]$  wird zunächst in n+1 Schritten reduziert zu

 $( \cdot \cdot \cdot \cdot ([ \ ] \ + \ + \ [ X_n ] ) \ + \ + \ [ X_{n-1} ] ) \ + \ + \ \cdot \cdot \cdot ) \ + \ + \ [ X_1 ]$ 

Dann werden folgende Reduktionen durchgeführt:

 $=$  (...([x<sub>n</sub>] ++ [x<sub>n-1</sub>]) ++ ...) ++ [x<sub>1</sub>] 1 Schritt  $=$  (...( $[x_{n}, x_{n-1}]$  ++  $[x_{n-2}]$ ) ++ ...) ++  $[x_1]$  2 Schritte  $=$  (...( $[x_n, x_{n-1}, x_{n-2}]$  ++  $[x_{n-3}]$ ) ++ ...) ++  $[x_1]$  3 Schritte ...  $=$   $[x_n, \ldots, x_2]$  ++  $[x_1]$  n-1 Schritte  $=$   $[x_n, x_{n-1}, x_{n-2}]$  n Schritte

Insgesamt ergibt sich die folgende Anzahl notwendiger Reduktionen:

$$
n+1+\sum_{i=1}^{n} i = \sum_{i=1}^{n+1} i = \frac{(n+1)\times(n+2)}{2} \in O(n^2)
$$

**Die "naive" Version von** reverse benötigt somit **quadratisch viele Schritte** in Abhängigkeit von der Länge der Liste.
Eine **Linearzeit-Version** von reverse erhält man durch die Verwendung eines so genannten **Akkumulators**.

Dieser **Akkumulator** dient dazu, beim Durchlaufen der Liste, die **invertierte Liste der bereits besuchten Elemente schrittweise zu konstruieren**.

- Zu Beginn ist die bereits invertierte Teilliste leer.
- Ist die Liste leer, d.h. sind wir am Ende angelangt, ist das Ergebnis die bereits invertierte Teilliste.
- Ist  $(x:xs)$  die noch zu invertierende Liste und  $ys$  die invertierte Liste der bereits besuchten Elemente, so erhalten wir das Ergebnis, indem wir das Verfahren rekursiv auf  $xs$  und die Liste  $(x:ys)$  anwenden.

#### **Invertieren mit Akkumulator**

```
reverse xs = aux xs []
              where 
             aux [] ys = ys
             aux (x:xs) ys = aux xs (x:ys)
```
Laufzeit dieser Version:  $(n+2) \in O(n)$ 

• **Tupel** sind **endliche Folgen von Elementen beliebigen Typs**:

 ${\sf e}_1$ , ...,  ${\sf e}_{\rm n}$  :: ( ${\sf t}_1$ , ...,  ${\sf t}_{\rm n}$ ) falls  ${\sf e}_{\rm i}$ :: ${\sf t}_{\rm i}$  füralle 1≤i≤n

• Tupel können in Funktionsdefinitionen als **Pattern** auftreten:

$$
\begin{array}{rcl}\n\text{fst} :: (a, b) & \rightarrow a \\
\text{fst} (x, y) = x\n\end{array}\n\qquad \text{and} :: (a, b) \rightarrow b
$$
\n
$$
\text{snd} (x, y) = y
$$

• Beide Funktionen sind in Haskell vordefiniert.

## **Testen und Qualitätsnachweise in Haskell (1)**

- Verschiedene Aspekte von Haskell unterstützen die **leichte Verifizierbarkeit** bzw. eine **hohe Qualität des entwickelten Codes**:
	- ein **ausdrucksstarkes Typsystem** (siehe später)
	- **Reinheit** (purity, es gibt lediglich Funktionen)
- Während das **Typsystem** dafür sorgt, das **Rahmenbedingungen bezüglich des Datentransportes** eingehalten werden, sorgt die **Reinheit** dafür, dass der resultierende Code
	- **modularer**,
	- **leichter lesbar** und
	- **leichter zu testen** ist.

## **Testen und Qualitätsnachweise in Haskell (2)**

- Hinweis: *Program testing can be used to show the presence of bugs, but never show their absence!* (Dijkstra)
- Haskell bietet **verschiedene Möglichkeiten** den Source-Code zu testen und die Qualität des Codes zu überprüfen und über HUnit, die Haskell-Version von Unit Tests, hinausgehen.
- Wir werden uns hier auf Testmethoden beschränken, die
	- 1. gegen ein **existierendes Modell testen**
	- 2. bestimmte **Eigenschaften des Programms testen**.
- Beim Testen gegen ein **Modell** hat man eine **existierende** (typischerweise langsame aber verifizierte) **Implementierung** und will für hinreichend viele Beispiele prüfen, ob die neue Version die gleichen Ausgaben berechnet.
- Im zweiten Fall will man an Hand von Beispielen überprüfen, ob die **Implementierung bekannte Eigenschaften** (beispielsweise Invarianten) der implementierten Funktion beibehält. **Auch 1998** 41/17

## **Ein einfaches Beispiel: Multiplikation**

```
mult a b |a == 0| = 0| a < 0 = (-mult (-a) b)| otherwise = b + mult (a-1) b
```
•Wenn wir diese Funktion auf Ihre Korrektheit testen wollen, können wir natürlich einen formalen Beweis führen.

•Allerdings hilft uns dieser Beweis nicht bei der Frage, ob die Implementierung tatsächlich die entsprechende Funktion umsetzt.

•Beispielsweise könnten Fehler beim Abschreiben passieren (Klammern falsch gesetzt sein o.ä.).

•Daher bleibt uns letztendlich nur die Möglichkeit, mit Hilfe von Tests zu überprüfen, ob es ein Gegenbeispiel gibt.

#### **Testen von Gesetzen der Multiplikation**

mult a b | a == 0 = 0 | a < 0 = (-mult (-a) b) | otherwise = b + mult (a-1) b

Für die Multiplikation gelten unter anderem die folgenden Gesetze:

- 1. Kommutativität: a\*b = b\*a
- 2. Neutrales Element:  $1 * b = b$
- 3. Assoziativität:  $(a^*b)^*c = a^*(b^*c)$

#### **Funktionale Implementierung der Gesetze in Haskell**

Tatsächlich können wir **Funktionen** hinschreiben, **die diese Gesetze realisieren bzw. testen**:

**1.Kommutativität**: a\*b = b\*a

prop commutativity mult a  $b =$  mult a  $b =$  == mult b a

#### **2.Neutrales Element**: 1\*b = b

```
prop_identity mult b = mult 1 b == b
```

```
3.Assoziativität: (a*b)*c = a*(b*c)
```
prop associativity mult a b  $c =$ 

mult a (mult b c) == mult (mult a b) c

## **Verwendung dieser Test-Funktionen**

Da dies ganz normale **Funktionen** sind, können wir sie jetzt unmittelbar verwenden, um unsere **Implementierung** zu **testen**:

**1.Kommutativität**: a\*b = b\*a

prop commutativity mult 4 5 liefert True

prop\_commutativity mult 0 0 liefert True

#### **2.Neutrales Element**: 1\*b = b

prop identity mult 7 liefert True

prop identity mult 0 liefert True

**3.Assoziativität**: (a\*b)\*c = a\*(b\*c)

prop\_associativity mult 3 4 5 liefert True prop\_associativity mult 0 0 0 liefert True

## **Die Library QuickCheck**

- QuickCheck ist eine **Library** für Haskell, die **für das Testen von Programmen** entwickelt wurde.
- Die **Eigenschaften der Funktionen** werden dabei selbst wieder **als Funktionen spezifiziert** (wie oben).
- Diese **Eigenschaften** können nun über **automatisch und zufällig generiertem Input getestet** werden.
- Dabei erlaubt QuickCheck es ebenfalls, **eigene Generatoren** zu entwickeln, da die Generierung von geeignetem Input in bestimmten Fällen sehr aufwändig sein kann:
	- Generieren von sortieren Listen
	- Generieren von Zahlen, die sich höchstens um einen bestimmten werde unterscheiden.
- Standardmäßig führt QuickCheck 100 Tests durch und **bricht ab, falls ein Gegenbeispiel gefunden wurde**.

## **Ein Beispiel**

Import Test.QuickCheck

mult a  $b \, | \, a == 0 = 0$  $| a < 0$  = (-mult (-a) b) | otherwise  $= b + mult (a-1) b$ 

```
prop commutativity mult a b = mult a b = mult b a
              where types = (a::Integer, b::Integer)
```
Das where-Statement dient dazu die Typen, aus denen Werte gezogen werden, festzulegen. Der Aufruf geschieht dann mit:

```
*Main> quickCheck prop_commutativity_mult 
+++ OK, passed 100 tests.
```
# **Praktische Hinweise (1)**

Für die Tests können Testprogramme implementiert werden, die man dann im Interpreter direkt wie eine Funktion implementieren kann. Dazwischen kann man dann auch Ausgaben vorsehen

```
import Text.Printf
import Test.QuickCheck
```

```
performTestsMult = do
```
 printf "Checking commutativity of mult:\n" quickCheck prop commutativity mult printf "Checking identity of mult:\n" quickCheck prop\_identity\_mult printf "Checking associativity of mult:\n" quickCheck prop associativity mult

## **Praktische Hinweise (2)**

Da QuickCheck die Beispiele zufällig aus dem genannten Datentyp zieht, muss man bedenken, dass die Beispiele ungünstig sein können, was die Laufzeit der Auswertung angeht.

Beispielsweise kann die Spezifikation

```
prop commutativity mult a b = mult a b = == mult b a
              where types = (a::Int, b::Int)
```
sehr hohe Ausführungszeiten bewirken, weil bei Int beispielsweise auch Zahlen im Bereich 10^6 gezogen werden.

#### **Praktische Hinweise (3)**

Wir können zusätzlich auch Informationen darüber bekommen, welche Bereiche durch QuickCheck abedeckt werden. Dazu können wir geeignete classify-Statments formulieren:

```
prop commutativity mult a b =classify (a==0) "first argument == 0" $
      classify (a \langle -10) "first argument \langle -10" $
      classify (a >= -10 & a < 0) ''-10 >= first argument < 0" $
      classify (a > 0) "first argument > 0" $
                    mult a b == mult b awhere types = (a::Integer, b::Integer)
```

```
*Main> quickCheck prop_commutativity_mult
+++ OK, passed 100 tests:
46% first argument > 0
39% first argument <-1011% -10 >= first argument < 0
4\% first argument == 0
```
## **Testen gegen Modelle**

#### **für eine schnelle Variante für die Multiplikation (1)**

- Die oben angegebene Version der Multiplikation benötigt O(|a|) Schritte für die Berechnung des Ergebnisses.
- Da wir bei einer binären Repräsentation in Konstantzeit prüfen können, ob eine Zahl grade ist, und da die ganzzahlige Division durch 2 und Multiplikation mit 2 in O(log |a|) Zeit realisiert werden kann mittels einer Shift-Operation.
- Eine effizientere Version der Multiplikation ist daher:

 multFast a b | a == 0 = 0 | a < 0 = (-multFast (-a) b) | mod a 2 == 0 = multFast (div a 2) (2\*b) | otherwise = b + multFast (a-1) b

#### **Testen gegen Modelle für eine schnelle Variante für die Multiplikation (2)**

- Wir können nun die bereits getestete Implementierung der Multiplikation verwenden, unsere schnelle Realisierung zu testen.
- Dies ist ein Typisches Beispiel für modellbasiertes Testen:

```
 prop_model_multFast a b = multFast a b == mult a b
             where types = (a::Integer, b::Integer) *Main> quickCheck prop_model_multFast
```

```
 +++ OK, passed 100 tests.
```
• Hinweis: bei dieser schnelle Version der Multiplikation kann der Test von Eigenschaften wie Kommutativität auch mit dem Typ Int erfolgen (probieren Sie es aus!)

#### **Testen von Eigenschaften für reverse**

Es gibt die folgenden Eigenschaften, die jede Realisierung der Invertierung von Listen erfüllen sollte:

```
prop reversereverse xs = reverseNaive (reverseNaive xs) == id xs
                    where types = xs::[Int]prop reverseUnit x = reverseNaive [x] == id [x]where types = x: Int
prop reverseAppend xs ys =
   reverseNaive (xs ++ ys) == (reverseNaive ys) ++ (reverseNaive xs)
                     where types = (xs::[Char], ys::[Char])
```
## **Modellbasiertes Testen der schnellen Version von Reverse**

Wie bei der schnellen Multiplikation können wir jetzt auch das schnelle Invertieren gegen das Modell testen:

```
prop reverseFast xs = reverseFast xs == reverseNaive xs
                 where types = xs::[Int]
```

```
*Main> quickCheck prop_reverseFast
+++ OK, passed 100 tests.
```
# **List-Comprehensions**

- List-Comprehensions stellen eine einfache Möglichkeit dar Listen zu definieren.
- Die Notation ist stark an die Notation von Mengen angelehnt.
- Beispielsweise kann die Menge der Quadratzahlen aller geraden Zahlen zwischen 0 und 20 sehr leicht in Haskell übesetzt werden.
- Das Haskell-Programm für die Menge

 $m = \{x^2 \mid x \in \{0...20\} \land x \text{ mod } 2 == 0\}$ 

ist

 $m = [x^2 \mid x \leftarrow [0..20], mod x 2 == 0]$ 

• Das Ergebnis der Auswertung von m ist dann:

[0,4,16,36,64,100,144,196,256,324,400]

## **Vollkommene Zahlen**

- Eine Zahl n heißt vollkommen (oder perfekt), wenn die Summe aller positiven Teiler gerade 2\*n ist.
- Das bedeutet, dass wir nur alle Teiler bis n/2 aufaddieren müssen und testen müssen, ob diese sich zu n aufaddieren.

```
perfect n = sumList [ x | x < - [1.. (div n 2) ], mod n x == 0] == nsumList [] = 0
sumList (x:xs) = x + sumList xs
```
## **Sortieren mit List-Comprehensions: Quicksort**

- Eines der bekanntesten **Sortierverfahren** ist **Quicksort**.
- Es lässt sich folgendermaßen beschreiben:
	- Eine leere Liste ist fertig sortiert.
	- Um eine nicht leere Liste zu sortieren,
		- 1. nimmt man das erste Element *x* (**Pivot**-Element),
		- **2. teilt den Rest der Liste** in zwei Listen *s* und *b*, die jeweils alle Elemente enthalten, die **kleiner bzw. nicht kleiner** sind als *x* (**Split-Operation**),
		- **3. sortiert beide Teillisten** zu *s'* und *b'* (Rekursion) und **fügt die Ergebnislisten** in der Form *s'* ++ [x] ++ *b'* (oder *s'* ++ (x:*b'*)) **zusammen**.

### **Funktionsweise von Quicksort**

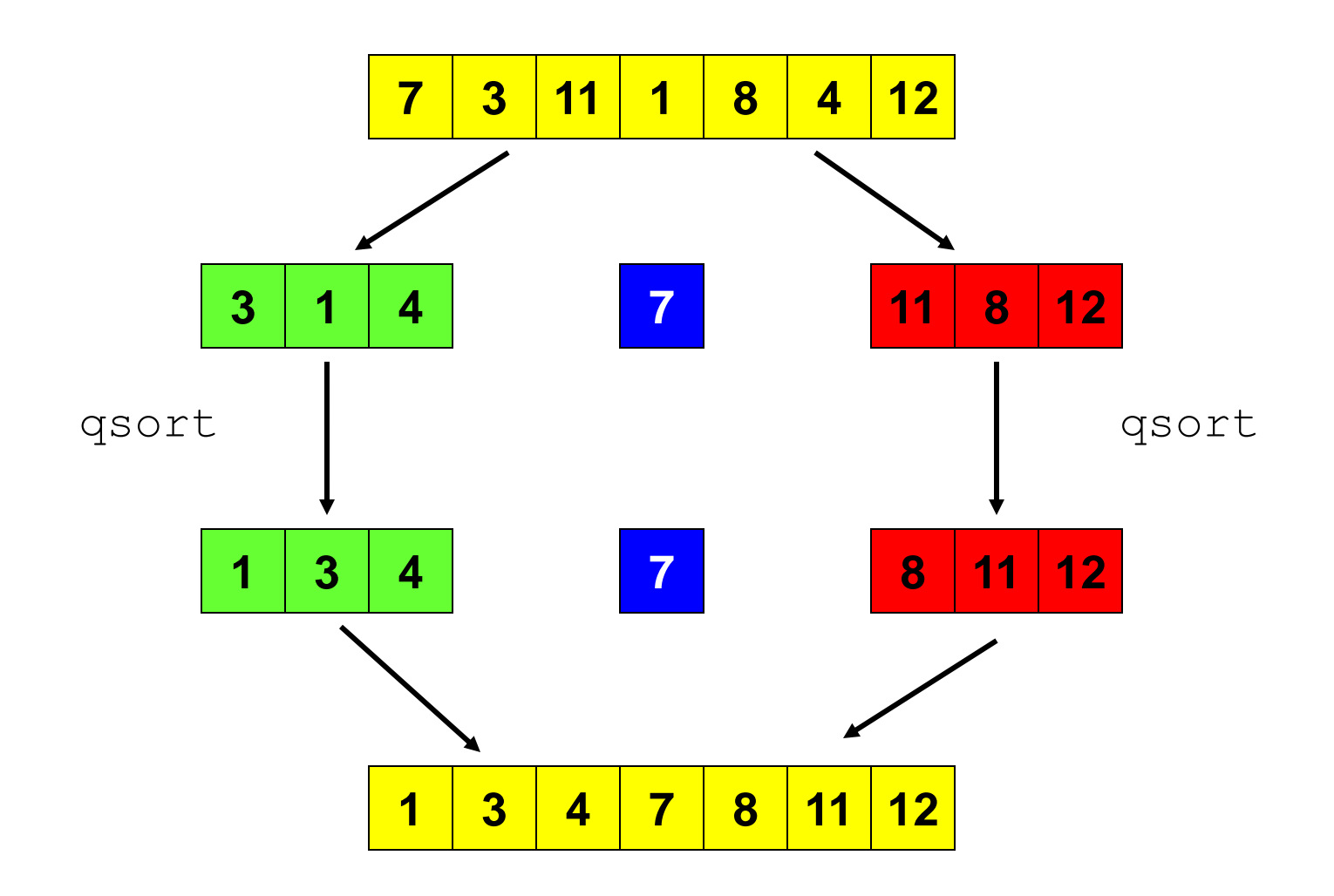

## **Quicksort mit List-Comprehensions**

qsort [] = [] qsort (x:xs) = qsort [b | b <- xs, b <= x] ++ [x] ++ qsort [b |b <- xs, b > x]

Etwas effizienter ist die folgende Version:

$$
\begin{array}{lll}\n\text{qsort} & [] & = [] \\
\text{qsort} & (x:xs) & = qsort [b | b <- xs, b <= x] \\
\text{+} & (x:qsort [b | b <- xs, b > x])\n\end{array}
$$

#### **Potenzmengenberechnung mit List-Comprehensions**

- Die Potenzmenge 2*<sup>M</sup>* einer Menge ist die Menge aller Teilmengen von *M*.
- Die Potenzmenge der leeren Menge enthält lediglich die leere Menge.
- Ist  $M = M' \cup \{m\}$  eine nicht leere Menge, so besteht die Potenzmenge von *M* aus der Potenzmenge von *M'* vereinigt mit den Mengen, die aus der Potenzmenge von *M'* und deren Vereinigung mit {*m*} erzeugt werden können:

$$
2^M=2^{M'}\cup\{m'\cup\{m\}\mid m'\in 2^{M'}\big\}
$$

• Das entsprechende Haskell-Programm ist:

power 
$$
[] = [[]]
$$

\npower  $(x:xs) = ys + [x:y | y <- ys]$ 

\nwhere  $ys = (powers)$ 

### **Ein Anwendungsbeispiel**

```
powset [] = [[]]
powset (x:xs) = ys + [x:y | y < - ys] where 
                ys = (powset xs)
```
### **Algebraische Datenstrukturen**

- Der Programmierer kann in Haskell eigene Datentypen definieren.
- Neue Typen werden mittels einer Datentypdefinition eingeführt.

data T  $a_1$  ...  $a_k$  =  $C_1$   $t_{11}$  ...  $t_{1m_1}$  | ...  $\mid C_n \t t_{n1} \ldots t_{nm_n}$ 

- Die C<sup>i</sup> heißen **Konstruktoren**. Mit ihrer Hilfe werden **Elemente des Datentyps** T **konstruiert**. Die a<sub>i</sub> sind die Typparameter des Datentyps T.
- Eine solche Deklaration definiert n **Konstruktor(funktion)en**

C<sup>j</sup> tj1 ... tjm<sup>j</sup> C -> T a<sup>1</sup> ... a<sup>k</sup>

wobei die Typvariablen in den Komponententypen aus  $a_1 \ldots a_k$ sind.

### **Beispiele**

Vordefinierte Typen wie Bool und Char lassen sich beispielsweise folgendermaßen definieren:

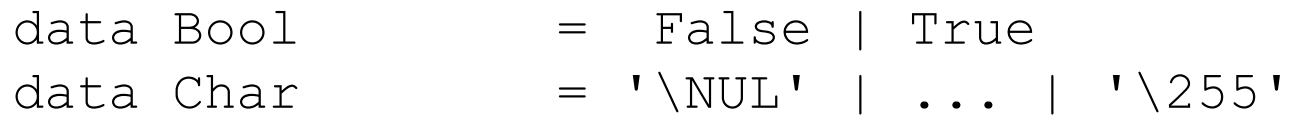

Dies sind so genannte **Aufzählungstypen**, wie beispielsweise in

 $data Color = Red | Green | Blue$ 

**Tupel-Typen** lassen sich folgendermaßen definieren:

 $data$  Point  $= P$  int int

**Typdefinitionen können auch rekursiv sein**. Eine **explizite Deklaration der Listen** kann beispielsweise folgendermaßen durchgeführt werden:

> 63/17 List a  $=$  Nil | Cons a (List a)

#### **Binärbäume**

• Binärbäume lassen sich in Haskell folgendermaßen deklarieren:

```
data Tree a = Nil | Node a (Tree a) (Tree a)
                   deriving Show
```
- Ein Baum ist entweder ein Blatt oder er besteht aus einem Knoten mit einem linken und rechten Teilbaum gleichen Typs.
- Dabei enthalten nur Knoten als Informationen
- Typische Ausprägungen von Bäumen sind

```
Nil
Node 3 Nil Nil)
Node 3 (Node 1 Nil Nil) (Node 4 Nil Nil)
Node 'a' (Node 'b' (Node 'c' Nil Nil) Nil) (Node 'd' Nil Nil)
```
#### **Ein Beispiel**

(Node 5 (Node 4 (Node 3 Nil Nil) (Node 1 Nil Nil)) (Node 2 Nil Nil)) :: Tree Int

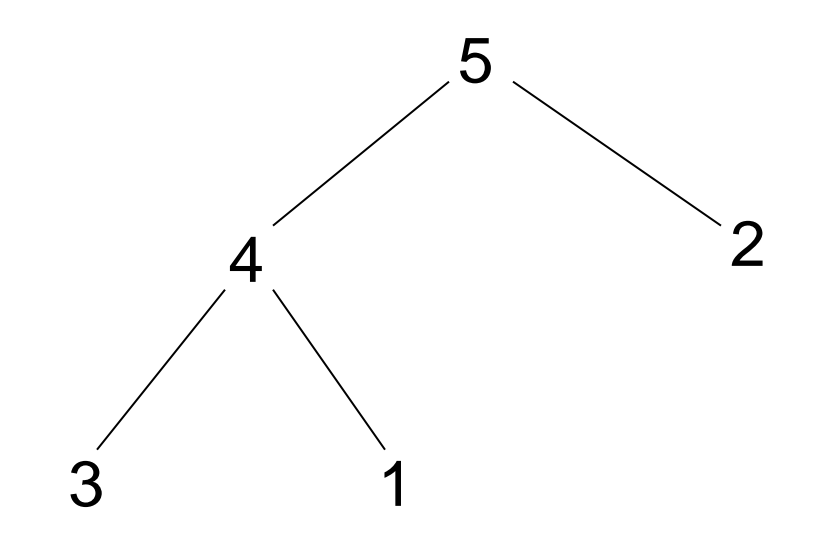

## **Funktionen für Binärbäume (1)**

• Um alle Elemente eines Binärbaums aufzusummieren, können wir wie folgt vorgehen:

 $treeSum Nil = 0$ treeSum (Node x left right) =  $x + t$ reeSum left + treeSum right

• Eine Funktion, die wir schon kennen, ist das Berechnen der Inorder-Reihenfolge aller Knoteninhalte:

 $inOrder$  Nil  $= [$ inOrder (Node x left right) = inOrder left ++ (x:inOrder right)

• Beispielanwendungen:

treeSum (Node 5 (Node 4 Nil Nil) (Nil))  $\rightarrow$  9 inOrder (Node 5 (Node 4 (Node 3 Nil Nil) (Node 1 Nil Nil)) (Node 2  $Nil$  Nil))  $\rightarrow$  [3,4,1,5,2]

### **Funktionen für Binärbäume (2)**

• Die Höhe eines Binärbaums ist folgendermaßen definiert:

```
height Nil = 0height (Node x left right) = 1 + max (height left) (height right)
height (Node 3 (Node 1 Nil Nil) (Node 4 Nil Nil)) \rightarrow 2
```
• Die folgende Funktion berechnet das kleinste Element in einem Baum

```
minTree (Node x 1 r) = minList (inOrder (Node x 1 r))
minList [x] = xminList (x:y:xs) = minList ((min x y):xs)
minTree (Node 3 (Node 1 Nil Nil) (Node 4 Nil Nil)) \rightarrow 1
```
• Die Funktionen min und max sind in Haskell vordefiniert.

#### **Ein weiteres Beispiel: Arithmetische Ausdrücke**

• Ein arithmetischer Ausdruck ist entweder eine Zahl oder kann durch die Addition oder Subtraktion von zwei Ausdrücken gebildet werden.

data Expr = Lit Int | Add Expr Expr | Sub Expr Expr

• Die Auswertung eines Ausdrucks kann in Haskell dann folgendermaßen auf die eingebauten Operationen zurückgeführt werden:

eval :: Expr -> Int eval  $(Lit n) = n$ eval (Add x  $y$ ) = eval x + eval y eval (Sub x y) = eval  $x - eval y$ 

• Anwendung:

eval (Add (Lit 3) (Lit 4))  $\Rightarrow$  7

## **Funktionen höherer Ordnung (Motivation)**

- Die bisher betrachteten Funktionen operieren alle auf Daten, d.h. Zahlen, Characters, Listen etc.
- Im Folgenden wollen wir Funktionen betrachten, deren Argumente selbst wieder Funktionen sein können.
- Solche Funktionen heißen **Funktionen höherer Ordnung** (engl. **higherorder functions**) oder **Funktionale**.
- Bei den oben betrachteten Listenoperationen haben wir in der Regel die Listen durchlaufen und immer dieselben Operationen durchgeführt.
- Offensichtlich ist dabei das Durchlaufen der Liste ein immer wieder vorkommendes Muster; lediglich die auszuführende Operation variiert.
- Funktionen höherer Ordnung abstrahieren nun von den auszuführenden Operationen, indem sie typische Operationsmuster zur Verfügung stellen.

#### **Anwendung einer Funktion auf alle Elemente einer Liste**

- Ein typisches Muster ist das Anwenden ein- und derselben Operation auf alle Elemente einer Liste.
- Ein Beispiel ist das Erhöhen aller Gehälter in einer Liste um 10%:

```
add10Percent x = x * 1.1add10PercentList [ = []
add10PercentList (x:xs) = (add10Percent x):add10PercentList xs)
```
• Will man alle Elemente einer Liste quadrieren, geht man analog vor:

```
square x = x * xsquareList [] = []
squareList (x:xs) = (square x):squareList xs
```
## **Die Funktion map: Abstraktion von der anzuwendenden Funktion**

• Offensichtlich hatten wir in den oben betrachteten Funktionen folgendes Muster:

f  $x = \ldots$  $fList [ ]$  =  $[ ]$ fList  $(x:xs)$  =  $(f x):fList xs$ 

- Wenn wir nun die anzuwendende Funktion  $f$  als Argument übergeben können, erhalten wir die erforderliche Abstraktion.
- Dies leistet die Funktion map.

map  $f$  []  $=$  [] map  $f(x:xs) = (f(x):map f xs)$ 

## **Anwendungen der Funktion map**

- Mithilfe der Funktion map lassen sich nun die entsprechenden Listenoperationen einfach realisieren.
- Um alle Elementen um 10% zu erhöhen, verwenden wir folgendes Statement: add10PercentList xs = map add10Percent xs
- Analog können wir alle Elemente einer Liste quadrieren: squareList xs = map square xs
#### **Eine Beispielauswertung**

map square  $[1,2,3]$  map f  $[$ ] =  $[$ ] map f  $(x:xs) = (f x)$ : map f xs

# **Eine Beispielauswertung**

```
map square [1,2,3](square 1):map square [2,3]
1*1:map square [2,3]
1:map square [2,3]
1:(square 2):map square [3]
1:2*2:map square [3]
1:4:map square [3]
1:4:(square 3):map square []
1:4:3*3:map square []
1:4:9:map square []
1:4:9:[]
```
#### **Die Funktion foldr**

- Ein **weiteres (Rekursions-) Muster** stellen die Funktionen sum und prod dar, die die Summe bzw. das Produkt aller Elemente einer Liste berechnen.
- Typische, rekursive Definition dieser Funktionen sind:

```
sumList [sumList (x:xs) = x + sumList xs\text{prodList} \lceil = 1
prodList (x:xs) = x * product prodList xs
```
- Wie bei der Funktion map **unterscheiden sich beide Funktionen lediglich durch den Operator** (+ bzw. \*).
- Ausgehend vom Startwert (0 oder 1) werden die Elemente von links nach rechts mit der entsprechenden Operation verrechnet.

# **Abstraktion durch foldr**

- Wenn wir eine **allgemeine Form einer Funktion zur Akkumulation von Werten** über einer Liste formulieren wollen, müssen wir
	- die **Operation** und
	- den **Startwert**

festlegen.

- Dann verfahren wir wie folgt:
	- Wenn die **Liste leer** ist, geben wir den **Startwert** zurück.
	- Ist die **Liste nicht leer**, erhalten wir das Ergebnis, indem wir die **Operation anwenden auf den Kopf der Liste und den Wert**, den wir **für den Rest der Liste** erhalten.

## **Realisierung der Methode foldr**

• Die Implementierung der Methode  $f \circ \text{Idr}$  orientiert sich an dieser Definition:

foldr  $f e$   $\vert$  =  $e$ foldr  $f e(x:xs) = f x (foldr f e xs)$ 

• Damit lassen sich die oben angegebenen Listenoperationen sehr einfach realisieren:

 $sumList xs = foldr (+) 0 xs$ prodList xs  $=$   $foldr$   $(*)$  1 xs

## **Eine Beispielanwendung**

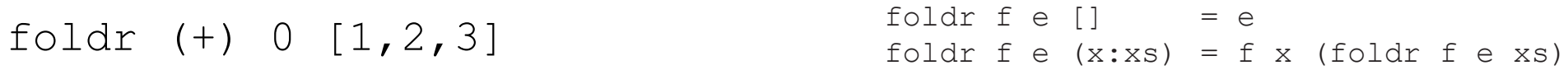

## **Eine Beispielanwendung**

```
sumList [1,2,3]
foldr (+) 0 [1,2,3]
1 + foldr (+) 0 [2,3]
1 + 2 + \text{foldr} (+) 0 [3]3 + foldr (+) 0 [3]
3 + 3 + foldr (+) 0 []
6 + foldr (+) 0 []
6 + 0
6
```
#### **Die Funktion foldl**

• Zusätzlich zur Funktion  $f \circ \text{Idr}$  gibt es auch eine analoge Funktion  $f \circ \text{Idl}$ , bei der eine **Linksklammerung** durchgeführt wird:

foldl :: (a -> b -> a) -> a -> [b] -> a foldl f  $e$   $[$   $]$   $=$   $e$ foldl f e  $(x:xs) =$  foldl f  $(f e x) xs$ 

• Ein Vergleich:

```
foldl + 0 [1, 2, 3]\Rightarrow foldl + (+ 0 1) [2,3]
\Rightarrow foldl + (+ (+ 0 1) 2) [3]
\Rightarrow foldl + (+ ( + (+ 0 1) 2) 3) []
\Rightarrow (+ ( + (+ 0 1) 2) 3)
```
foldr + 0  $[1, 2, 3]$  $\Rightarrow$  + 1 foldr + 0 [2,3]  $\Rightarrow$  + 1 (+ 2 foldr + 0 [3])  $\Rightarrow$  + 1 (+ 2 (+ 3 foldr + 0 []))  $\Rightarrow$  + 1 (+ 2 (+ 3 0))

#### **Vergleich von foldr und foldl**

- Für **assoziative Funktionen** macht es natürlich **keinen Unterschied**, ob wir foldr oder foldl verwenden.
- Man kann aber Beispiele konstruieren, bei denen foldr **effizienter** ist als foldl und umgekehrt.
- Betrachten wir beispielsweise die folgenden (semantisch äquivalenten) Funktionen zum "Flachklopfen" von Listen von Listen.

```
concatr :: \lbrack a \rbrack \rightarrow a concatl :: \lbrack a \rbrack \rightarrow aconcatr = foldr + |
```
• Während die Funktion concatr *O(n)* **Schritte** benötigt, um eine Liste der Länge n "flachzuklopfen", sind bei der Funktion concatl *O(n<sup>2</sup> )* **Reduktionen** erforderlich.

#### **Ein Beispiel zur Verdeutlichung**

concatl [[1],[2],[3]]

foldl  $f e$   $\vert$  =  $e$ foldl  $f e(x:xs) = f o l d l f(f e x) xs$ 

concatr [[1],[2],[3]]

foldr  $f e$  []  $= e$ foldr f e  $(x:xs) = f x$  foldr f e xs

#### **Ein Beispiel zur Verdeutlichung**

```
83/17
concatr [[1],[2],[3]]
\Rightarrow foldr ++ 0 [[1],[2],[3]]
\Rightarrow ++ [1] foldr ++ [] [[2],[3]]
=> ++ [1] (++ [2] foldr ++ [] [3])
\Rightarrow ++ \lceil 1 \rceil (++ \lceil 2 \rceil (++ \lceil 3 \rceil foldr ++ \lceil \rceil \lceil \rceil))
\Rightarrow ++ \lceil 1 \rceil (++ \lceil 2 \rceil (++ \lceil 3 \rceil \lceil 1 \rceil))
\Rightarrow ++ \lceil 1 \rceil (++ \lceil 2 \rceil \lceil 3 \rceil)
\Rightarrow ++ [1] [2,3]
\Rightarrow [1,2,3]
concatl [[1],[2],[3]]
foldl ++ [1 [1], [2], [3]]
\Rightarrow foldl ++ (++ [] [1]) [[2],[3]]
=> foldl ++ (++ (++ [] [1]) [2]) [[3]] 
=> foldl ++ (++ (++ (++ [] [1]) [2]) [3]) [] 
\Rightarrow (++ (++ (++ [] [1]) [2]) [3])
\Rightarrow (++ (++ [1] [2]) [3])
\Rightarrow (++ [1,2] [3])
\Rightarrow [1,2,3]
                                                         foldr f e | \cdot | = e
                                                         foldr f e (x:xs) = f x foldr f e xs
                                                       foldl f e \vert = efoldl f e (x:xs) = foldl f (f e x) xs
```
#### **Filtern von Listen**

• Mit Hilfe der zweistelligen Funktion filter kann man zu einer gegebenen Liste die Teilliste aller Elemente berechnen, die einen per Parameter übergebenem Test erfüllen:

```
filter p [] = []
filter p(x:xs) = if(p x) then (x:filter p xs) else (filter p xs)
```
• Alternativ kann man diese Funktion auch mit einer Listenabstraktion implementieren:

filter  $p$  xs =  $[x|$  x $\leftarrow$ xs,  $p$  x]

• Anwendung (even  $x = (mod x 2) == 0)$ :

filter even  $[0..10]$  =>  $[0,2,4,6,8,10]$ 

# **Partielle Applikation**

- In Haskell (wie auch in anderen funktionalen Programmiersprachen) ist es zulässig, dass **Funktionen auf weniger Argumente angewendet werden als für die Auswertung notwendig ist**.
- Dadurch **entstehen neue Funktionen**, die **Spezialfälle der ursprünglichen Funktionen** sind, da bestimmte Argumente bereits festgelegt sind.
- Gibt man für die resultierende Funktion dann die restlichen Argumente an, so erhält man eine Anwendung der ursprünglichen Funktion mit den gegebenen Parametern.
- Beispielsweise ist die Addition definiert als

add x  $y = x + y$ 

• Dann definiert die partielle Anwendung (add 1) die Nachfolgerfunktion.

# **Typen und partielle Applikation**

- Die spezielle **Notation des Typs von Funktionen** erlaubt nun die **Definition von Funktionen mittels partieller Anwendung**.
- Die Notation  $t_1 \rightarrow t_2 \rightarrow ... \atop t_n\rightarrow \infty$  toder genauer

 $t_1$  -> ( $t_2$  -> ... ( $t_n$ -> t) ...)

verdeutlicht, dass jede **n-stellige Funktion als einstellige Funktion mit einem funktionalen Wertebereich** aufgefasst wird.

- Anders ausgedrückt: Durch die Anwendung einer n-stelligen Funktion auf ein Argument erhalten wir eine (n-1)-stellige Funktion.
- Allgemein: Durch die Anwendung einer n-stelligen Funktion auf k<n Argumente erhalten wir eine (n-k)-stellige Funktion.

# **Beispiele**

- Die spezielle **Notation des Typs von Funktionen** erlaubt nun die **Definition von Funktionen mittels partieller Anwendung**.
- Die Funktion map hat den Typ  $(a->b)->[a]\rightarrow [b]$  für alle Typen a und b.
- Da square den Typ  $(int->int)$  hat, erhalten wir für die partielle Anwendung von map auf square den Typ

```
map square :: [int] \rightarrow [int]
```
• Die letzten Parameter können, sofern Sie auf beiden Seiten gleich sind, weggelassen werden. Demnach sind folgende Definitionen zulässig:

```
sumList = foldr (+) 0inc = add 1
```
#### **Partielle Anwendung und Operatoren**

- Auch für Operatoren ist die partielle Applikation zulässig.
- Dabei kann man die Applikation auf ein beliebiges der beiden Argumente des Operators vornehmen.
- Beispielsweise ist (> 0) eine Funktion, die True liefert, falls das Argument größer als Null ist. Andernfalls liefert sie False.

Beispiele:

```
filter (> 5) [0..20]
qsort [] = []
qsort (x:xs) = qsort (filter (<x) xs) ++ (x:qsort (filter (x<=) xs))
```
# l**-Abstraktion**

- Oft werden Funktionen lediglich als Argument einer Funktion höherer Ordnung verwendet.
- Mit Hilfe der λ-Abstraktion, kann man nun darauf verzichten, solche Funktionen im Rahmen einer Funktionsdefinition mit einem Bezeichner zu versehen.
- Für eine Funktion

f x1 ... xn = e

ist die entsprechende  $\lambda$ -Abstraktion

 $\lambda$  x1 ... xn -> e

was in Haskell folgendermaßen ausgedrückt wird:

 $(\lambda \times 1 \ldots \times n \rightarrow e)$ 

Beispiele:

```
squareList = map (\forall x \rightarrow x*x)evens = filter (\times \times -)(\mod \times 2) == 0)
```
# **Weitere Funktionen höherer Ordnung**

- **Funktionen höherer Ordnung** werden **nicht nur für Listenoperationen** verwendet.
- Ein typisches Beispiel aus der Mathematik für eine Funktion höherer Ordnung ist die **Komposition von Funktionen**:

 $f \circ g x = f(g(x))$ 

• Diese Komposition kann auch in Haskell mit Hilfe des **Operators** (.) realisiert werden:

compose  $f$   $q = f$ .g

• Der Typ von compose ist dementsprechend

compose::  $(a->b) \rightarrow (b->c) \rightarrow (a->c)$ 

• Eine weitere Standardfunktion ist dei zweifache Anwendung einer Funktion:

twice  $f(x) = f(f(x))$ 

# **Auswertung von Ausdrücken: Redexe**

- Die **Ausführung eines funktionalen Programms** geschieht durch die **Auswertung eines Ausdrucks**.
- Dazu müssen wir stets eine **Abbildungsvorschrift** finden, die zu **einem Teilausdruck passt**.
- Ein solcher Teilausdruck heißt **Redex** (Reducible Expression).
- Um Ausdrücke auszuwerten, **ersetzen** wir stets **Redexe** durch rechte Seiten von Gleichungen.

## **Mehrere Redexe in einem Ausdruck**

- Üblicherweise enthalten **Ausdrücke mehrere Redexe**.
- Beispielsweise können wir in dem Ausdruck

```
square ((square 4) + (double 2))
```
verschiedene Teilausdrücke ersetzen.

• Dies sind der innere und der äußere Aufruf von square sowie der Aufruf von double.

• Oft gibt es **mehrere Möglichkeiten** einen **Ausdruck auszuwerten**.

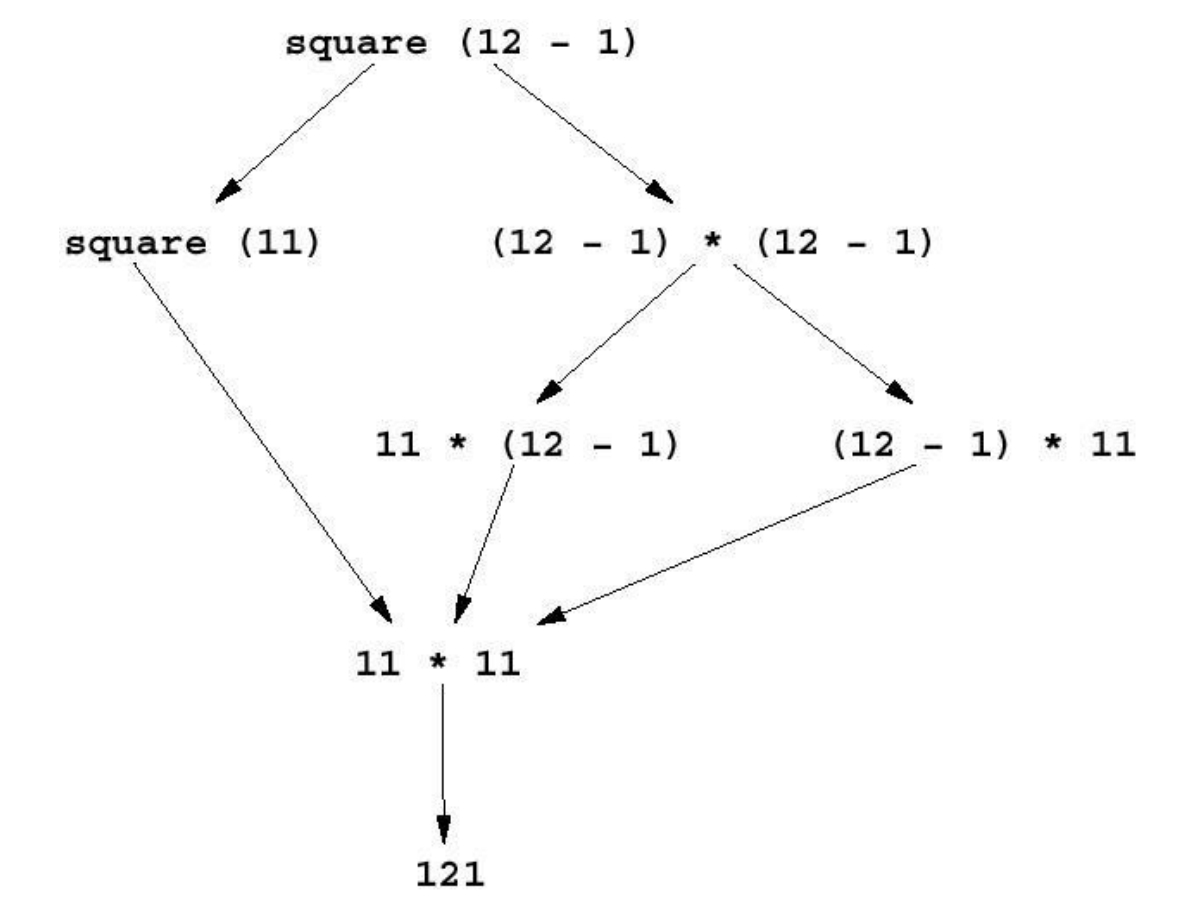

• Eine **Auswertungsstrategie** ist ein **Algorithmus zur Auswahl des nächsten Redex**.

## **Lazy Evaluation: Motivation**

• Betrachten wir die Funktion

double  $n = n + n$ 

- Dann können wir den Ausdruck double (double 4) mindestens auf
- zwei verschiedene Arten auszuwerten:

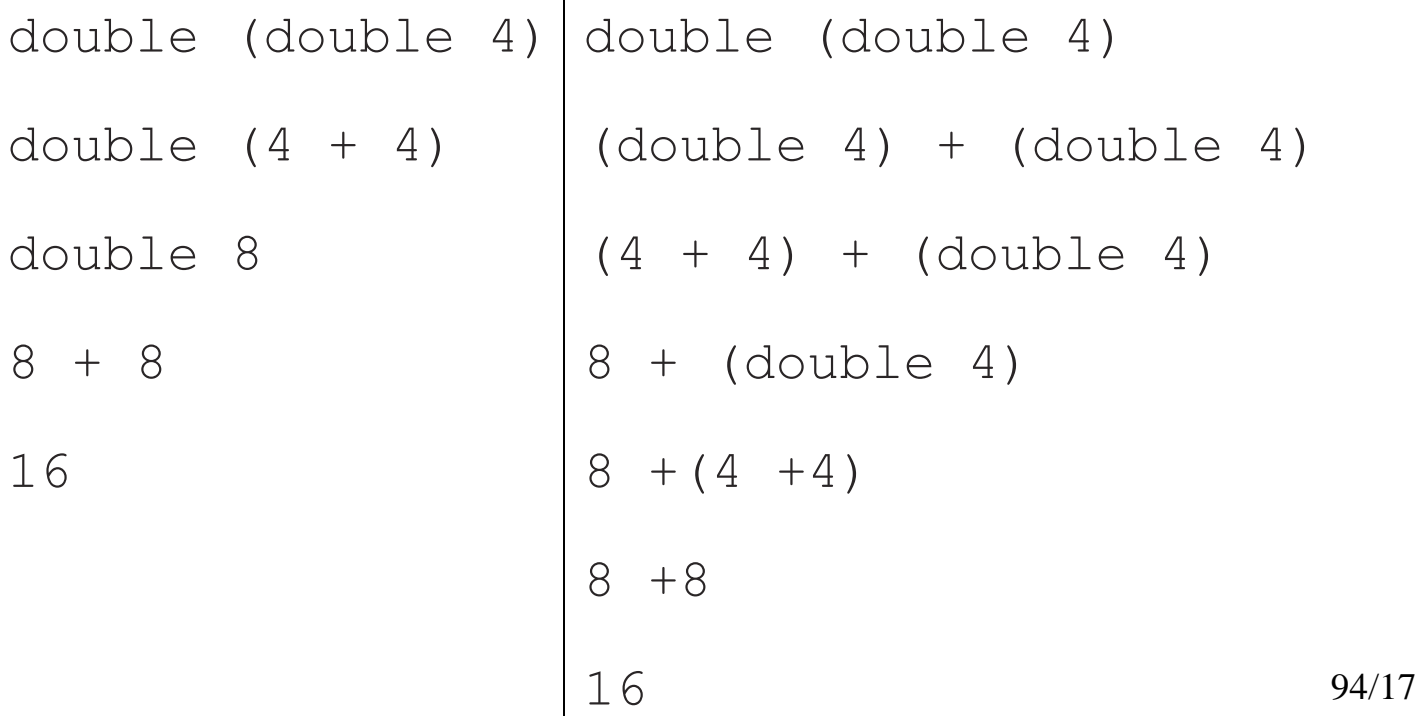

# **LI- und LO-Reduktion**

- Oben haben wir den Ausdruck double (double 4) auf zwei verschiedene Arten vereinfacht.
- Auf der linken Seite wurde immer der am **weitesten links stehende Ausdruck**, der **keinen anderen Redex enthält** , ersetzt.
- Dies Strategie heißt **LI-Reduktion** (**Leftmost Innermost Reduction** oder **Eager Evaluation**).
- Auf der rechten Seite wurde immer der am **weitesten links stehende** Redex ersetzt, der **in keinem anderen Redex enthalten** ist.
- Dieses Verfahren heißt **LO-Reduktion** (**Leftmost Outermost Reduction**).

# **Call by Value und Call by Name**

- LI-Reduktion entspricht dem Übergabemechanismus **Call by Value**, der auch in **Java** angewendet wird.
- Wird ein Funktionsaufruf **Call by Value** abgearbeitet, so werden zunächst die **aktuellen Parameter vereinfacht** .
- Die **Ergebnisse der Auswertung** werden dann **im Funktionsrumpf eingesetzt**, der anschließend abgearbeitet wird.
- Demgegenüber entspricht LO-Reduktion dem Mechanismus **Call by Name**.
- Dabei werden die aktuellen Parameter **unausgewertet im Rumpf eingesetzt**.
- Anschließend wird dann der dadurch entstehende Ausdruck ausgewertet.

# **Vor- und Nachteile dieser Verfahren (1)**

- Offensichtlich ist LO-Reduktion der LI-Reduktion gegenüber im Nachteil, wenn ein Funktionsparameter im Rumpf der Definition mehrfach auftritt.
- Beispielsweise wird aus

double (double 4)

bei der LI-Reduktion

double 8

während wir ihn bei LO-Reduktion zu

```
(double 4) + (double 4)
```
auswerten.

• Bei der LO-Reduktion wird der aktuelle Parameter, der unausgewertet im Rumpf eingesetzt wird, **doppelt ausgewertet** .

## **Vor- und Nachteile dieser Verfahren (2)**

• Tauchen hingegen Funktionsparameter im Rumpf nicht auf, ist die LO-Reduktion im Vorteil:

first n m = n

• Die LI-Reduktion wertet bei dem Aufruf

first  $5(4+4)$ 

beide Parameter aus, d.h. berechnet

first 5 8

und liefert dann das Ergebnis 5.

• Die LO-Reduktion ersetzt diesen Ausdruck hingegen direkt durch das Ergebnis.

# **Verbesserung der LO-Reduktion**

- Wie oben gesehen, liegt der **Nachteil der LO-Reduktion** in der **Mehrfachauswertung von Ausdrücken**.
- Das **Problem der Mehrfachauswertung** lässt sich jedoch dadurch **lösen**, dass man nicht die kompletten Teilausdrücke übergibt, sondern immer nur **Referenzen auf Teilausdrücke**.
- Dies entspricht in Java der Übergabe von Referenzvariablen auf Objekte.
- Beispielsweise werden in Java immer nur Referenzen auf Vector-Objekte übergeben.
- Wird der Inhalt des Vektors geändert, sind davon alle Vorkommen dieser Referenzen betroffen.
- In Haskell geht man analog vor. Anstatt der Ausdrücke selbst werden immer nur Referenzen auf Ausdrücke verwendet.
- 99/17 • **Reduktionen von Redexen wirken sich somit in allen Vorkommen dieses Ausdrucks aus**.

# **Lazy Evaluation**

- Da Referenzen auf einen Teilausdruck in mehreren Ausdrücken vorkommen können, wirken sich Reduktionen dieses Teilausdrucks in allen Ausdrücken mit dieser Referenz aus.
- Die LO-Reduktion mit Verwendung von Referenzen auf Ausdrücke bezeichnet man als **Lazy Evaluation**.
- Sie entspricht dem Auswertungsverfahren **Call by Need**.
- Diese Version der LO-Reduktion benötigt höchstens so viele Reduktionsschritte wie die LI-Reduktion.
- Das Motto dieser Strategie ist:

**Berechne den Wert eines Ausdrucks nur einmal und nur dann, wenn es unbedingt nötig ist.**

## **Die Funktion take: Extraktion der ersten** *n* **Elemente**

- Eine der sehr häufig benötigte Funktion im Zusammenhang ist die Funktion take.
- Diese Funktion dient dazu, die ersten *n* Elemente einer Liste *l* in Form einer Liste zurückzugeben.
- Das erste Argument bestimmt die Anzahl der Elemente.
- Das zweite Argument gibt die Anzahl der zu extrahierenden Elemente an.

1. Die ersten *0* Elemente einer Liste sind durch die leere Liste gegeben.

2. Ist *n* > *0* , die Liste aber bereits leer, so ist das Ergebnis die leere Liste.

3. Ist  $n > 0$  und  $1 = (x:xs)$  nicht leer so ist das Ergebnis die Liste x:ys, wobei ys die ersten *n* - 1 Elemente der Liste xs sind.

## **Realisierung der Funktion take und ihre Anwendung**

```
Wir müssen drei Fälle unterscheiden, nämlich dass n = 0 oder n > 0 und 1=[\ ]\text{oder} \ \ 1 = x:xs.
```

```
take 0 xs = \lceil \cdot \rceiltake n \lceil = \lceiltake n(x:xs) = x:take(n-1)xs
```
#### Anwendung der Funktion take:

```
take 3 [1,2,3,4]
```
## **Ein Anwendungsbeispiel**

```
take 3 [1,2,3,4]
1:take 2 [2,3,4]
1:2:take 1 [3,4]
1:2:3:take 0 [4]
1:2:3:[]
[1,2,3]
```
#### **Die Funktion elementAt**

- Auch die Funktion elementAt, die wir bereits von Vector-kennen, lässt sich analog definieren:
	- Ist  $n = 0$ , ist das Ergebnis das erste Element der Liste.
	- Ist hingegen  $n > 0$ , ist das Ergebnis das  $(n 1)$ -te Element der Restliste ab dem zweiten Element.

elementAt n  $(x:xs)$  | n==0 = x | n>0 = elementAt (n-1) xs

# **Unendliche Objekte**

- Eine der faszinierendsten Möglichkeiten, die durch **Lazy Evaluation** erlaubt wird, ist die Verwendung und Verarbeitung von eigentlich **unendlich großen Objekten**.
- Die einfachste Gleichung für eine **unendliche Datenstruktur** ist eine unendlich lange Liste von Einsen:

ones = 1:ones

• Eine alternative Version ist die Verwendung einer List-Comprehension:

ones =  $[1, 1..]$ 

- Beide Funktionen ones berechnen eine unendliche Liste von Einsen.
- Wird der Ausdruck ones im Haskell-System eingegeben, wird eine nicht-terminierende Folge von Einsen ausgegeben, die nur durch Control-C angehalten werden kann.

## **List Comprehensions für unendliche Listen**

- Wie oben bereits vorgeführt, können **List Comprehensions** dafür verwendet werden **unendliche Listen zu erzeugen**.
- Hierbei gelten folgende Regeln:
	- $-$  [x..] entspricht der Liste  $[x, x+1, x+2, \ldots]$ .
	- $\mathbb{R}$  [x, y...] entspricht einer Liste mit erstem Element x, wobei sich das i-te Element der Liste als  $x + i * (y - x)$  berechnet.
- Damit lassen sich beispielsweise sehr einfach die ungeraden und geraden Zahlen definieren:

```
evens = [0, 2...]odds = [1, 3...]
```
# **Lazy Evaluation und unendliche Listen**

- Durch die LO-Reduktion werden die Ausdrücke immer nur so weit wie nötig ausgewertet.
- Deswegen können wir uns mit take auch die ersten n einer unendlichen Liste berechnen lassen:

take 2 ones

• Die LO-Reduktion dieses Ausdrucks ergibt:

take 2 ones take 2 1:ones 1:take 1 ones 1:take 1 1:ones 1:1:take 0 ones 1:1:[]

#### **Weitere Beispiele: elementAt**

• Berechnen des n-ten Elements.

elementAt n  $(x:xs)$  | n==0 = x  $| n>0$  = elementAt  $(n-1)$  xs elementAt 5 evens
## **Weitere Beispiele: sublist**

• Berechnen einer Teilliste der Länge m beginnend bei Position  $n$  (analog zur substring-Methode in Java).

 $subList n m [] = []$  $sublist$  0 m xs  $=$  take m xs sublist n m  $(x:xs)$  |  $n>0$  = sublist  $(n-1)$  m xs

subList 3 2 evens

# **Weitere Beispiele**

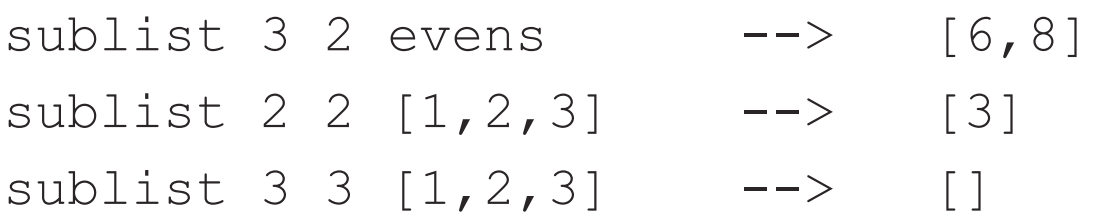

#### **Primzahlen**

- In Java hatten wir bereits eine Methode zur Berechnung der Primzahlen kennen gelernt.
- Mit Hilfe von Lazy Evaluation lassen sich ähnliche Funktionen sehr elegant in Haskell hinschreiben.
- Betrachten wir zunächst den folgenden einfachen Test:

```
not multiple x y = (mod y x) > 0
```
• Primzahlen erhalten wir nun entsprechend dem "Sieb des Eratosthenes" dadurch, dass wir alle Vielfachen bereits gefundener Primzahlen herausfiltern:

```
sieve [] = []
sieve (x:xs) = x:size (filter (not multiple x) xs)
```
• Dabei beginnen wir mit der Zahl 2:

primes = sieve [2..]

## **Ein Anwendungsbeispiel**

take 2 primes

```
sieve [] = []
sieve (x:xs) = x:sizeve (filter (not multiple x) xs)
take 0 xs = []take n [] = []
take n(x:xs) = x:take(n-1)xsfilter p [ ] = [ ]filter p(x:xs) = if(p x) then (x:filter p xs) else (filter p xs)
```
## **Ein Anwendungsbeispiel**

sieve  $[$ ] =  $[$ ]

sieve  $(x:xs) = x:sizeve$  (filter (not multiple x) xs)

take 2 primes

- $\Rightarrow$  take 2 (sieve [2..])
- $\Rightarrow$  take 2 (2:sieve (filter (not multiple 2) [3..]))
- $\Rightarrow$  2:take 1 sieve (filter (not multiple 2) [3..])
- $\Rightarrow$  2:take 1 sieve (if (not multiple 2 3) then (3:filter (not\_multiple 2) [4..]) else (filter (not\_multiple 2) [4..]))
- $\Rightarrow$  2:take 1 sieve (3: filter (not multiple 2) [4..])
- $\Rightarrow$  2:take 1 (3: sieve filter (not multiple 3) (filter (not multiple 2)  $[4..])$ )
- $\Rightarrow$  2:3:take 0 sieve filter (not multiple 3) (filter (not multiple 2)  $[4..]$ )

 $\Rightarrow$  2:3: []

# **Programmieren mit unendlichen Objekten**

- Bei der Programmierung von Funktionen muss nun bedacht werden, dass die Argumente ggf. unendlich sein können.
- Wird dieser Tatsache nicht Rechnung getragen, kann es zu unerwarteten Endlosschleifen kommen.
- Wir betrachten als Beispiel die Funktion setOf, die alle Duplikate aus einer Liste entfernt.
- Ein typisches Verfahren ist die Verwendung einer Tabelle in der man speichert, welche Elemente in der Liste vorkommen, wobei nur die zum ersten Mal auftretenden Elemente eingetragen werden.
- Ist die Liste leer, wird die Tabelle zurückgegeben.

# **Die Funktion setOf**

• Eine Realisierung dieses Algorithmus ist

```
setOf1 xs = setOf1Aux xs []
setOf1Aux [] ys = ys
setOf1Aux (x:xs) ys | member x ys = setOf1Aux xs ys
setOf1Aux (x:xs) ys setOf1Aux xs (x:ys)
```
• Die Funktion setOf1 operiert korrekt auf endlichen Listen:

take 2 (setOf1  $[2,3,2,3,4]$ ) -->  $[4,3]$ 

• Allerdings lässt sie sich nicht auf unendliche Listen anwenden, denn die Auswertung des Ausdrucks

```
take 1 (setOf1 ones)
```
terminiert nicht.

# **Eine Beispielanwendung von setOf1**

setOf1 [2,3,2,3,4]

#### **Eine alternative Funktion zur Berechnung der Menge**

- Der Grund für die Endlosschleife liegt darin, dass das Ergebnis erst dann ausgegeben wird, wenn die Liste komplett abgearbeitet ist.
- Dies dauert bei unendlichen Listen jedoch unendlich lange.
- Eine Alternative besteht darin, neue Elemente sofort zurückzugeben und die Tabelle zu nutzen, um bereits ausgegebene Elemente zu speichern.

```
setOf2 xs = setOf2Aux xs []
setOf2Aux [ ] ys = [ ]setOf2Aux (x:xs) ys | member x ys = setOf2Aux xs ys
setOf2Aux (x:xs)ys = x:setOf2Aux xs (x:ys)
```
#### **Anwendung der Methode setOf2**

• Die Funktion setOf2 kann auf endlichen und unendlichen Listen operieren:

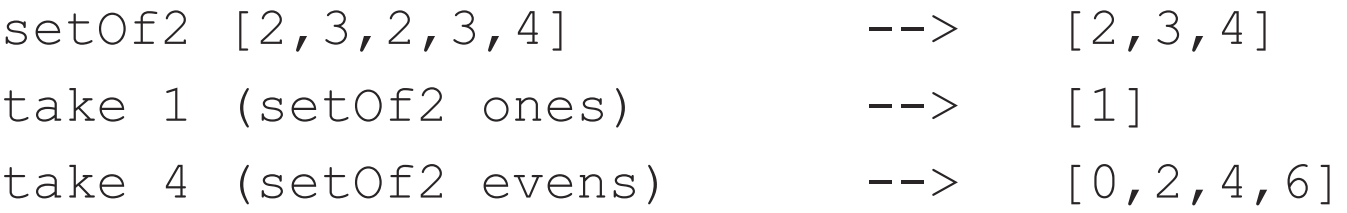

• Allerdings wird auch durch Lazy Evaluation keine Terminierung garantiert. Beispielsweise terminiert die Reduktion der Ausdrücke

```
take 2 (setOf2 ones)
take 2 (setOf2 (append ones [2]))
```
auch mit Lazy Evaluation nicht.

#### **Vor- und Nachteile der Standardstrategien**

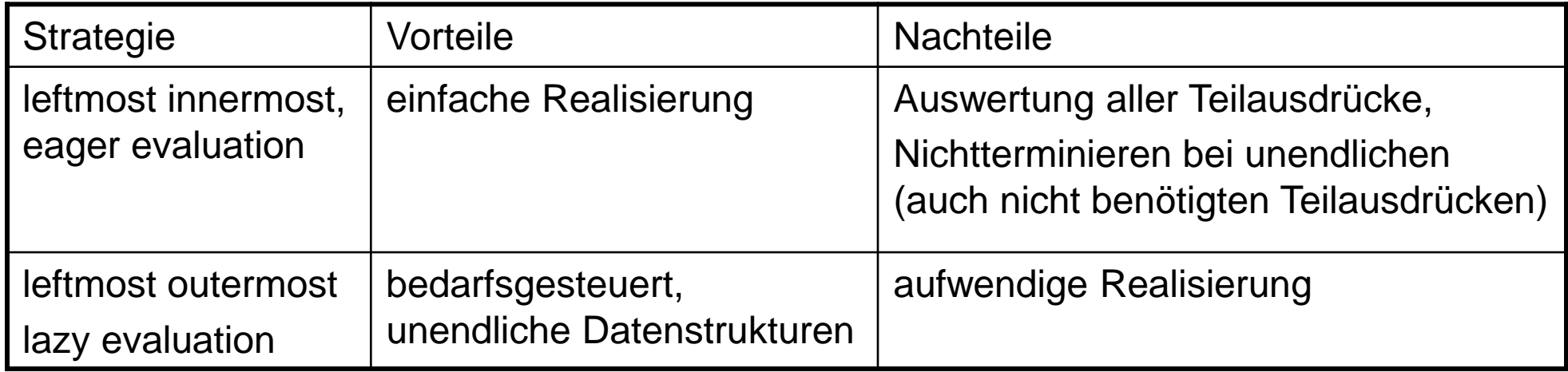

**Fypen in Haskell**<br>
im Gegensatz zu den meisten imperativen Programmiersprachen müssen wir **in Haskell keine Typen für Funktionen und Parameter (in Form von Prototypen) angeben**.

- **Im** Gegensatz zu imperativen und Objektorientierten Programmiersprachen **leitet Haskell den Typ einer Funktion automatisch her**.
- Betrachten wir beispielsweise die Funktion

identity  $x = x$ 

• Hierfür ermittelt Haskell den folgenden Typ:

identity :: a -> a

• identity ist demnach eine Funktion, die ein **Element von einem beliebigen als Input** bekommt und (naturgemäß) ein **Ergebnis von demselben Typ** liefert.

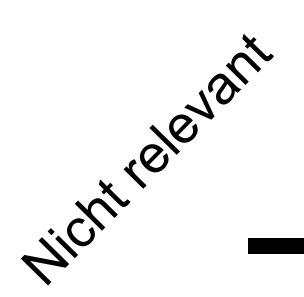

- Den meisten funktionalen Programmiersprachen liegt das so genannte **Hindley-Milner Typsystem** zugrunde.
- Es **unterscheidet sich von Typsystemen anderer Sprachen** dadurch dass
	- 1. (parametrische) **Polymorphie von Funktionen und Datenstrukturen** zugelassen wird und dass
	- 2. die **Typinferenz entscheidbar** ist, so dass die **Typen automatisch hergeleitet werden können**.
- ender oder de Funktion heißt **polymorphie**<br>
eine Funktion heißt polymorph, wenn sie für verschiedenartige Objekte, also **Objekte mit unterschiedlichen Typen**, **definiert ist**.
	- Man unterscheidet zwischen **parametrischer** und **Ad-hoc-Polymorphie**.
	- Von parametrischer Polymorphie spricht man, wenn Funktionen für eine ganze Klasse von Datenobjekten verwendet werden können.
	- Beispielsweise können die Funktionen length und append für beliebige Listen (Listen von Zahlen, Listen von Listen, Zeichenketten ...) verwendet werden.
	- Im Gegensatz dazu spricht man beispielsweise von **Ad-hoc-Polymorphie** im Kontext von Überladung (Overloading).
	- Beispiele für **Ad-hoc-Polymorphie** sind der Additionsoperator in Java (Addition für ganze Zahlen, Fließkommazahlen oder die Verkettung von Strings).
	- Hierbei steht **dasselbe Symbol für eine Reihe unterschiedliche Funktionen**, von denen je nach Typ der Argumente die passende ausgewählt wird.

# **Einfache polymorphe Funktionen**

- einfache polymorphe Funktionen<br>
internache polymorphe Funktion ist die bereits bekannte Identitätsfunktion:<br>
eine einfache polymorphe Funktion ist die bereits bekannte Identitätsfunktion: identity  $x = x$ 
	- Aber auch die bereits bekannten Projektionsfunktionen sind einfache Beispiele:

first  $x y = x$ second  $x \, y = y$ 

- Diese **Funktionen sind unabhängig vom Typ der Argumente**.
- Allerdings **hängt der Ergebnistyp unmittelbar von dem (entsprechenden) Argumenttyp** ab.
- Beispielsweise ist der **Ergebnistyp von** first **immer identisch mit dem Typ des ersten Arguments**.
- Dies **gilt für alle Argumenttypen**.
- Also gilt für alle **Argumenttypen**, dass der **Ergebnistyp mit dem Typ des ersten Arguments übereinstimmt**.

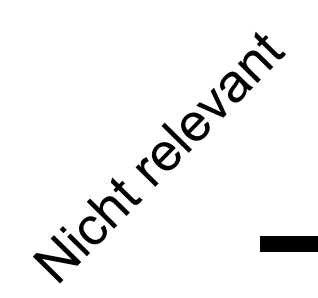

# **Typvariablen**

- Diese **Unabhängigkeit von dem tatsächlichen Typ** wird in Haskell **durch so genannte Typvariablen ausgedrückt**.
- Mathematisch gilt für die Funktionen first, second und identity:
	- $-\forall \alpha \beta$ :first:: $\alpha \rightarrow \beta \rightarrow \alpha$
	- $-\forall \alpha\beta$ :second: $\alpha \rightarrow \beta \rightarrow \beta$
	- $\forall \alpha$ :identity:: $\alpha \rightarrow \alpha$
- Haskell verwendet anstelle der griechischen Buchstaben Kleinbuchstaben.
- Darüber werden die **Allquantoren weggelassen, da alle Typvariablen allquantifiziert** sind. Demnach erhalten wir

```
first :: a \rightarrow b \rightarrow asecond :: a \rightarrow b \rightarrow bidentity :: a \rightarrow a
```
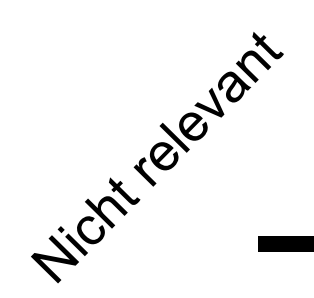

- Ebenso wie Funktionen sind in Haskell auch **Datenstrukturen polymorph**.
- Beispielsweise haben die **Konstruktoren** für Listen einen **Typ**:
	- $\lbrack$  hat den Typ  $\lbrack$  a]
	- (:) hat den Typ  $a \rightarrow [a] \rightarrow [a]$
- Dabei ist [.] ein **einstelliger Typkonstruktor**, d.h. dadurch dass wir [Int] hinschreiben charakterisieren wir den Typ "Liste von Int".
- Listen mit Wahrheitswerten haben den Typ [Bool].
- Listen von Listen von Zahlen haben den Typ [[Int]].

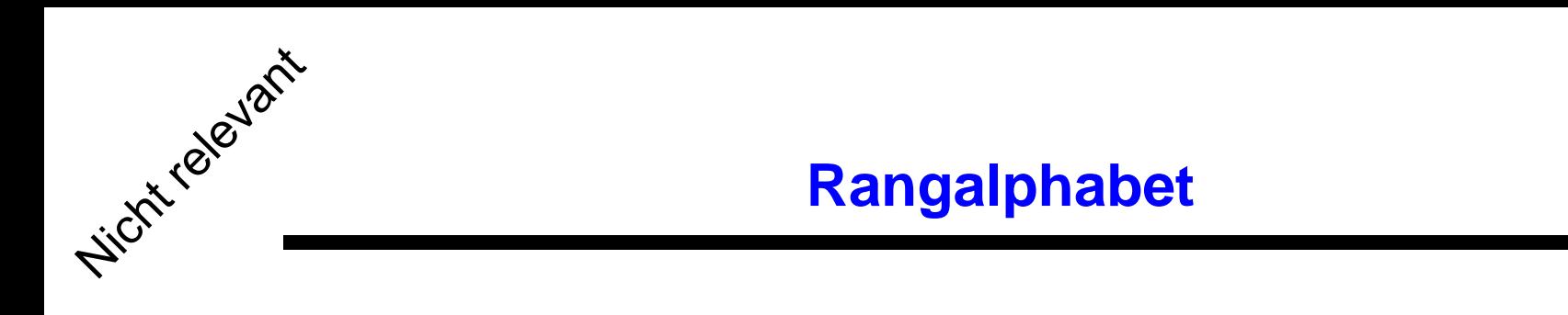

- Ein **Rangalphabet** ist ein Paar  $(\Sigma,\sigma)$  wobei
	- $\sum = \{F_1, ..., F_m\}$  eine endliche Menge von **Operationssymbolen** und
	- $-\sigma:\Sigma\rightarrow N$  (natürliche Zahlen incl. 0) eine Funktion ist, die jedem Operationssymbol F in  $\Sigma$  seine Stelligkeit  $\sigma(F)$  zuordnet.
- Dabei ist [.] ein **einstelliger Typkonstruktor**, d.h. dadurch dass wir [Int] hinschreiben charakterisieren wir den Typ "Liste von Int".
- Listen mit Wahrheitswerten haben den Typ [Bool].
- Listen von Listen von Zahlen haben den Typ [[Int]].

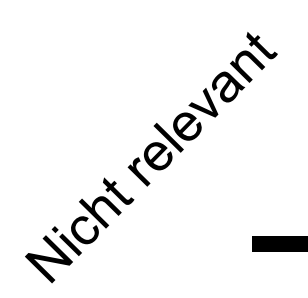

# **Schreibweisen und Beispiele**

- $\Sigma^{(n)} = \{F \in \Sigma \mid \sigma(F) = n\}$  ist die Menge aller n-stelligen Operationssymbole in einem Rangalphabet  $(\Sigma, \sigma)$ .
- $F^{(n)} \in \Sigma$  ist gleichbedeutend mit  $F \in \Sigma^{(n)}$ , wobei F ein n-stelliges Operationssymbol ist.
- Ein Rangalphabet für Zahlen mit Rechenoperationen ist
	- $F^{(0)} = \{0\}$
	- $-$  F<sup>(1)</sup>={succ,pred} (einstellige Operationssymbole)
	- $F^{(2)} = \{+, -, *\}$
- Mögliche Ausdrücke für dieses Rangalphabet sind
	- + succ 0 succ succ 0
	- + \* succ succ 0 succ succ 0 succ 0

**Menge der polymorphen Typen**<br>  $\phi^{x}$  eine abzählbare Menge von Typvariablen<br>
Definition: Sei  $TVar = \{\alpha, \beta, ...\}$  eine abzählbare Menge von Typvariablen und  $\Theta = \begin{bmatrix} 1 & \Theta^n \end{bmatrix}$  ein Rangalphabet von Typkonstruktoren. Ein Typkonstruktor  $\mathcal{G} \in \Theta^n$  habe die Stelligkeit *n*. Die Menge  $\Theta^0$  der nullstelligen Typkonstruktoren enthalte die Menge der Basistypen  $T_0 = \{ \text{Int}, \text{Bool}, \text{Char}, \ldots \}.$ **Definition:** Sei  $TVar = \{\alpha, \beta, ...\}$  eine<br>
und  $\Theta = \bigcup_{n \in N} \Theta^n$  ein Rangalphabet vo<br>  $\mathcal{G} \in \Theta^n$  habe die Stelligkeit *n*. Die Menge<br>
enthalte die Menge der Basistypen  $T_0 = \{I\}$ <br>
Die Menge  $Type_0(TVar)$  der **polymorphe**<br>
klei  $\epsilon$  $\Theta = \begin{pmatrix} \end{pmatrix}$   $\Theta$ 

Die Menge  $\text{Type}_0(TVar)$  der **polymorphen Typen** über  $\Theta$  und  $TVar$  ist die kleinste Menge *Typ*, für die gilt:

- 1. *TVar*  $\subset$  *Typ*
- 2. mit  $t_1, t_2 \in Type$  ist auch  $(t_1 \rightarrow t_2) \in Type$

3. falls 
$$
g \in \Theta^n
$$
 und  $t_1,...,t_n \in Typ$ , so gilt auch  $(\mathcal{G}t_1...t_n) \in Typ$ 

128/17

Während 1) die **Typvariablen** festlegt und 2) die **Funktionstypgen** einführt,

- Unter **Typinferenz** versteht man die **Bestimmung von Typen zu ungetypten Ausdrücken**.
	- Im **Hindley-Milner-Typsystem** kann man **für jeden typisierbaren Ausdruck bei der Übersetzung des Programms** einen (bis auf Umbenennung von Typvariablen eindeutigen) **allgemeinsten Typ bestimmen**.
	- Die **wesentlichen Vorteile** liegen darin, dass man
		- **1. Laufzeitfehler vermeiden** und
		- **2. Programmierfehler** (die sich durch Typfehler äußern) **frühzeitig erkennen kann**.

**"well typed programs do not go wrong (due to type violations)"**

and **Prinzipielle Vorgehensweise**<br>
St<sup>ickt</sup> 1. Zuerst werden die linken Seiten der Funktionsdefinitionen analysiert. Dabei werden **Annahmen über die Typen der Funktionen, der Argumente und der Resultate erstellt**.

- 2. Dann folgt die **Analyse der rechten Seiten der Funktionsdefinitionen unter Verwendung der bereits gemachten Annahmen**. Gleichzeitig werden **Kompatibilitätsgleichungen der folgenden Art erstellt**:
	- 1. Der **Resultattyp** der Funktion **muss mit dem Typ des Ausdrucks auf der rechten Seite** der Funktionsdefinition **übereinstimmen**.
	- 2. In jeder **Funktionsanwendung** müssen die **Funktionen gemäß ihrem Typ verwendet werden**.
- 3. Schließlich werden die **Kompatibilitätsgleichungen gelöst**. Dabei wird der **Unifikationsalgorithmus von Robinson** angewendet.
- **Analyse der linken Seiten von Funktionsgleichungen** • Im **allgemeinen Fall** hat eine **Funktionsdefinition die folgende** 
	- **Struktur**:

f  $t_1$  ...  $t_n = e$ 

• Der **Typ von** f hat demnach die **allgemeine Form**

 $\alpha_1 \rightarrow \alpha_2 \rightarrow \ldots \rightarrow \alpha_n \rightarrow \alpha_{n+1}$ 

- **Die Parameterterme tig können Variablen oder Konstruktorapplikationen** sein.
- Da der **Typ eines Konstruktors stets in einer Typdeklaration vordefiniert** ist, kann der Typ von f im Fall einer **Konstruktoranwendung präzisiert** werden.

# **Beispiele**

**Beispiele**<br>
Fritt [] oder (x:xs) als Parameterterm auf, so folgt, dass das entsprechende<br>
A compart vom Typ [a] sain muss Argument vom Typ  $[\alpha]$  sein muss.

- Der Parameterterm  $\lbrack \lbrack \rbrack \rbrack$  hingegen lässt auf  $\lbrack \lbrack \alpha \rbrack \rbrack$  schließen.
- Natürlich sind in den verschiedenen definierenden Regeln für ein Funktionssymbol f in den einzelnen Parameterpositionen nur Terme desselben Typs zulässig.
- Betrachten wir erneut die Funktion map:

map  $f$  []  $=$  [] map  $f(x:xs) = (f x): map f xs$ 

- Wir erhalten den Typ  $\alpha_1 \rightarrow [\alpha_2] \rightarrow \alpha_3$ .
- Gleichzeitig werden die folgenden Annahmen über die Typen der in den Gleichungen auftretenden Bezeichner festgehalten:

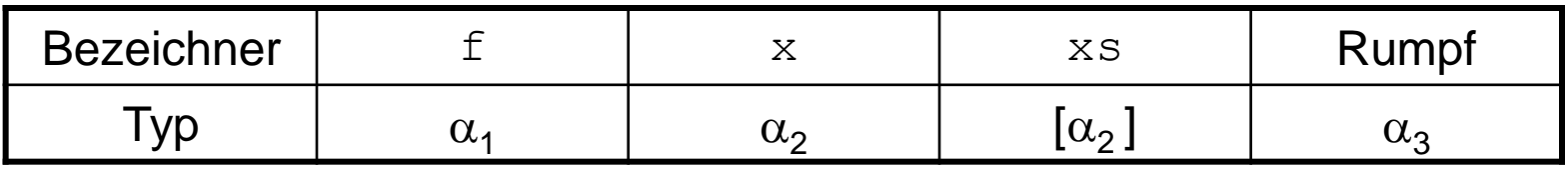

132/17

# **Analyse der rechten Seiten von Funktionsgleichungen**<br> *Analyse* der rechten Seiten von Funktionsgleichungen

- Bei der Analyse der Ausdrücke auf der rechten Seite werden die **Typannahmen aus der Analyse der linken Seiten mit verwendet**.
- **Für jeden Anwendungsausdruck** der Form (e<sub>1</sub> e<sub>2</sub>) wird *eine* **Gleichung** der folgenden Form aufgestellt:

 $typ(e_1) = typ(e_2) \rightarrow typ((e_1 e_2))$ 

• Aufgrund der Möglichkeit der partiellen Applikation können wir **mehrstellige Funktionen** auch als **Mehrfachanwendung von einstelligen Funktionen** (**Currying**) auffassen

 $( \ldots (e_1 e_2) e_3) \ldots ) e_n$ .

• Taucht ein **Ausdruck** *e* **bereits im Kopf** auf, so wird *typ(e)* **ersetzt durch den aus der Analyse der linken Seite hervorgegangenen Typ**.

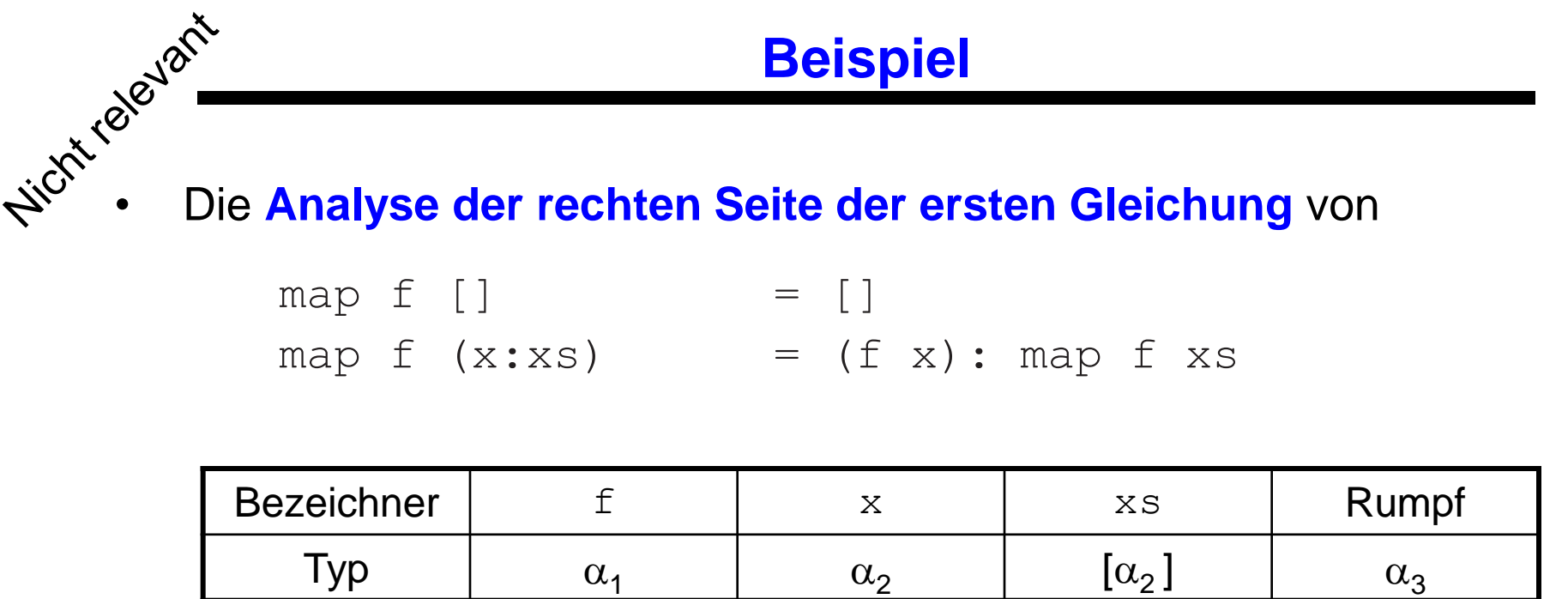

ergibt, dass der Ergebnistyp von map,  $\alpha_3$  laut Annnahme bei der Typanalyse der linken Seiten, ein **Listentyp** sein muss.

• Also **schließen** wir

 $\alpha_3 = [\alpha_4]$ 

• Die **Analyse der rechten Seite der zweiten Gleichung**

map  $f(x:xs) = (f(x): map f xs)$ 

liefert gegeben

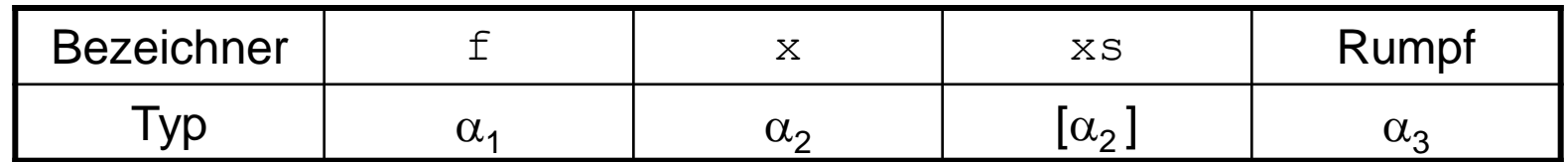

**Analyse der zweiten Gleichung**

folgende Gleichungen:

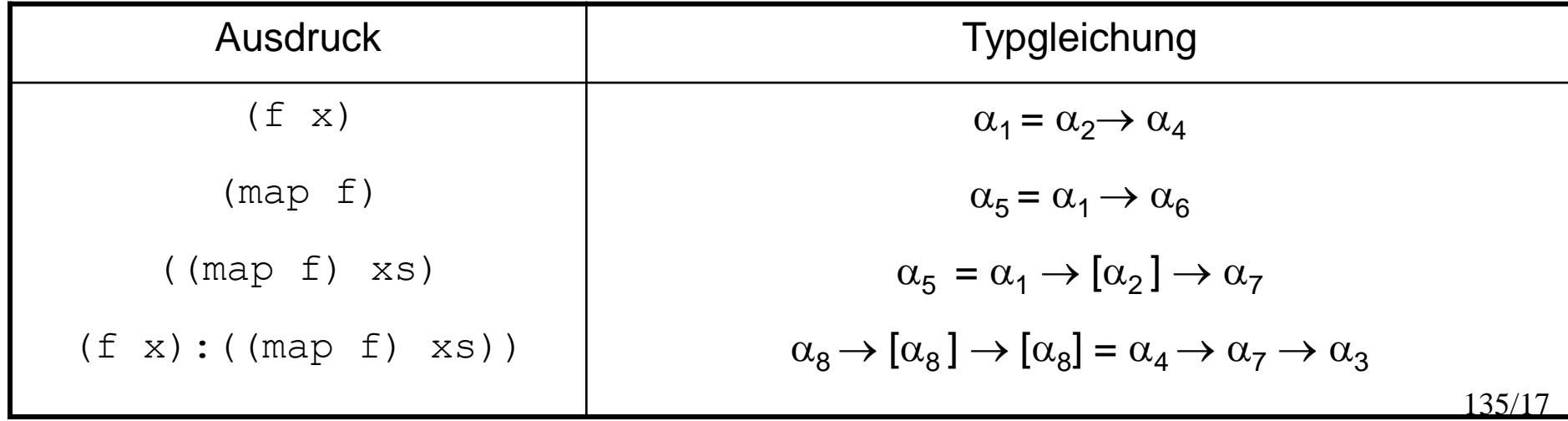

ال**Ösen der Typgleichunge**<br>ب<sup>نزیدگریزینی</sub><br>نیکش است **Lösen der Typgleichungen**</sup>

$$
\langle t_i = \widetilde{t}_i \mid t_i, \widetilde{t}_i \in Type_{\Theta}(TVar), 1 \le i \le n \rangle
$$

**Lösen der Typgleichungen**

ist eine **Substitution** (Ersetzung) von **Typvariablen durch Typen oder andere Typvariablen**, also eine Abbildung

$$
\sigma: TVar \to Typ_{\Theta}(TVar)
$$

**die alle Gleichungen erfüllt**, d.h.

$$
\hat{\sigma}(t_i) = \hat{\sigma}(\tilde{t_i}) \quad \forall i = 1...n
$$

wobei

$$
\hat{\sigma}: Type_{\Theta}(TVar) \to Type_{\Theta}(TVar)
$$

 $\bm{d}$ ie Fortsetzung von  $\sigma$  auf die Typterme  $\mathit{Typ}_{\Theta}(TVar)$  ist.

# Nicht relevant **Eigenschaften von** ˆ $\hat{\sigma}(\alpha) = \sigma(\alpha) \quad \alpha \in TVar$  $\hat{\sigma}(t_1 \rightarrow t_2) = \hat{\sigma}(t_1) \rightarrow \hat{\sigma}(t_2)$  Funktionstypen  $\hat{\sigma}((\theta t_1...t_n)) = (\theta \hat{\sigma}(t_1)... \hat{\sigma}(t_n))$  Strukturtypen  $\hat{\sigma}((\mathcal{G}t_1...t_n))=(\mathcal{G}\hat{\sigma}(t_1)... \hat{\sigma})$

- Statt  $\sigma(t)$  schreibt man meist  $t\sigma$ .
- Die Hintereinanderausführung von Substitutionen wird durch  $\sigma_1\sigma_2$  notiert.
- **Üblicherweise** existieren für eine Menge von Typgleichungen **mehrere Lösungen** (so genannte **Unifikatoren**).
- Dabei gibt es immer eine (bis auf Variablenumbenennung) **allgemeinste Lösung**.
- **Alle anderen entstehen aus dieser allgemeinsten durch Anwendung einer weiteren Substitution**.

**Definition**: Eine **Substitution**  $\sigma$  heißt **Unifikator** einer Menge von Typgleichungen  $t_i = \tilde{t}_i \mid t_i, \tilde{t}_i \in Type_0(TVar), 1 \leq i \leq n$  $\tilde{t}$  $| t_i,$  $\tilde{t}$ 

**Unifikatoren**

falls 
$$
t_i \sigma = \tilde{t}_i \sigma \quad \forall i = 1...n
$$

Ein **Unifikator**  heißt **allgemeinster Unifikator**, falls für jeden anderen Unifikator  $\sigma'$  gilt, dass ein Substition  $\rho$  existiert, mit

$$
\sigma' = \sigma \rho = \hat{\rho} \circ \sigma
$$

# **Satz von Robinson**

**Satz**: Für jede Menge von Typgleichungen

Nicht race Jant

$$
\langle t_i = \widetilde{t}_i \mid t_i, \widetilde{t}_i \in Type_0(TVar), 1 \le i \le n \rangle
$$

existiert ein (bis auf Umbenennung von Variablen) eindeutiger allgemeinster Unifikator.

Der allgemeinste Unifikator lässt sich mit Hilfe des Unifkationsalgorithmus von Robinson berechnen.

# **Unifikationsalgorithmus von Robinson**

Nicht relevant  $unify: Type_{\Theta}(TVar) \times Type_{\Theta}(TVar) \rightarrow [TVar \rightarrow Type_{\Theta}(TVar)] \cup \{fail\}$ unify  $(\tau_1, \tau_2)$ = if  $\tau_1 \in TVar \wedge \tau_1$  kommt nicht in  $\tau_2$  vor (sog. "occur check") then  $\{\tau_1 \mapsto \tau_2\}$ else if  $\tau_2 \in TVar \wedge \tau_2$  kommt nicht in  $\tau_1$  vor then  $\{\tau_2 \mapsto \tau_1\}$ else if  $(\tau_1 \in T_0 \vee \tau_2 \in T_0) \wedge \tau_1 = \tau_2$  then  $\{\}\$ else if  $\tau_1 = \tau_{11} \rightarrow \tau_{12} \wedge \tau_2 = \tau_{21} \rightarrow \tau_{22}$  then  $unifyList([\tau_{11}, \tau_{12}], [\tau_{21}, \tau_{22}], \{\})$ else if  $\tau_1 = (\vartheta \tau_{11} \dots \tau_{1n}) \wedge \tau_2 = (\vartheta \tau_{21} \dots \tau_{2n})$ **then**  $unifyList([\tau_{11}, \ldots, \tau_{1n}], [\tau_{21}, \ldots, \tau_{2n}], \{\})$ else fail  $unifyList : [Type_{\Theta}(TVar)] \times [Type_{\Theta}(TVar)] \times ([TVar \rightarrow Type_{\Theta}(TVar)] \cup \{fail\})$  $\rightarrow [TVar \rightarrow Type_{\Theta}(TVar)] \cup \{fail\}$ unify List  $(||,||, \sigma) = \sigma$ unify List  $((\tau_1:ts1), (\tau_2:ts2), \sigma)$  $=$  let  $\sigma_1 = \text{unify}(\tau_1 \sigma, \tau_2 \sigma)$  in if  $\sigma_1$  = fail then fail else unify List (ts1, ts2,  $\sigma \sigma_1$ )

# **Anwendung auf die Gleichungen für map** Gleichungen:<br>Gleichungen: Ergebnis:

$$
\alpha_1 = \alpha_2 \rightarrow \alpha_4
$$
  
\n
$$
\alpha_5 = \alpha_1 \rightarrow \alpha_6
$$
  
\n
$$
\alpha_5 = \alpha_1 \rightarrow [\alpha_2] \rightarrow \alpha_7
$$
  
\n
$$
\alpha_8 \rightarrow [\alpha_8] \rightarrow [\alpha_8] = \alpha_4 \rightarrow \alpha_7 \rightarrow \alpha_3
$$

$$
\alpha_1 = \alpha_2 \rightarrow \alpha_4
$$
  
\n
$$
\alpha_3 = [\alpha_8] = [\alpha_4]
$$
  
\n
$$
\alpha_5 = \alpha_1 \rightarrow [\alpha_2] \rightarrow [\alpha_4]
$$
  
\n
$$
\alpha_6 = [\alpha_2] \rightarrow [\alpha_4]
$$
  
\n
$$
\alpha_{\cdot 7} = [\alpha_4]
$$
  
\n
$$
\alpha_8 = \alpha_4
$$

Resultierender Typ von map:

$$
\text{map}: : (a_2 \rightarrow a_4) \rightarrow [a_2] \rightarrow [a_4]
$$

- Haskell ist eine **funktionale Programmiersprache**.
- Eine wichtige Eigenschaft funktionaler Programmiersprachen ist, dass es **keine Seiteneffekte** gibt. Darüber hinaus gibt es **nicht das Konzept von Speicherzellen**, in denen Werte (Zustände) abgelegt werden.
- Haskell bietet **fortgeschrittene Methoden für das Testen von Programmen**.
- Haskell hat ausdrucksstarke Konzepte wie **Funktionen höherer Ordnung**, **List Comprehensions**.
- Haskell verwendet verzögerte Auswertung oder **Lazy Evaluation**, was durch **Leftmost Outermost Reduction** erreicht wird.
- Dabei werden **Ausdrücke nur so weit ausgewertet, wie es benötigt wird**.
- Typen von Funktionen werden in Haskell **automatisch hergeleitet** .

# reverse (['D','N','E'] ++ " " ++ qsort ['H','T','E'])

System.out.println(("DNE" ++ " " ++ "HTE".qsort()).reverse())